Studierende an Universitäten, Fachhochschulen und Höheren Fachschulen begegnen<br>während ihrer Ausbildungszeit einer breiten Palette von Lehr- und Lernformen und müssen daher ihr Lernverhalten selbstständig und flexibel gestalten können. Hierfür benötigen sie ein breites Repertoire an Lern- und Arbeitsstrategien, welche bewusst und situationsgerecht zum Einsatz gebracht werden.

Mittels eines erprobten Fragebogens ermitteln Studierende zunächst ihr Lernstrategieninventar.

Im Anschluss daran bietet das vorliegende Buch Hand, um bereits bestehende Fähigkeiten und Fertigkeiten auszubauen bzw. zu vertiefen und neue Strategien zu entwickeln. fundierte Anleitungen und Hilfestellungen werden unter anderem zu folgenden Bereichen dargeboten:

- Motivation
- · Zeitplanung
- Konzentration
- Umgang mit Stress und Angst
- · Informationsverarbeitung
- Lernen im Studienalltag
- Präsentieren

FAIR KOPIEREN!

URHEBERRECHT

**ACHTEN** 

- · Prüfungen bewältigen
- · Schriftliche Arbeiten verfassen sowie inhaltlich und formal gestalten
- · Internationalen Standards entsprechende Anleitungen zum Zitieren und Bibliografieren

Das Buch eignet sich sowohl für das Selbststudium als auch für Veranstaltungen zum Thema Lern- und Arbeitsstrategien aller Studienrichtungen.

Christoph ochschule WLI. ARBEITSSTRATEGIEN

UND

RN-ப

39540

 $\mathbf{r}$ 

Metzger

**AK** 

**39540 M596**   $(11.2015)+9$ 

# **LERN-UND** ARBEITSSTRATEGIEN

Ein Fachbuch für Studierende

Cornelsen +

# **WLI-Hochschule**

**Christoph Metzger** 

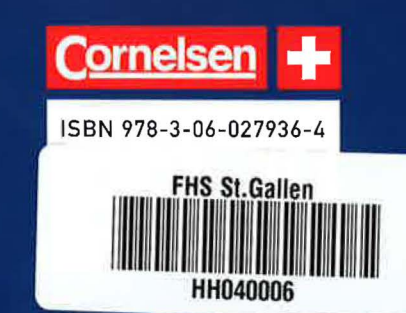

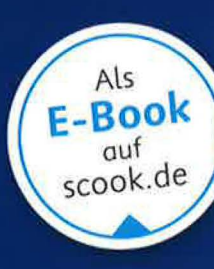

# **WLI-Hochschule**

# **Christoph Metzger**

# **LERN- UND ARBEITSSTRATEGIEN**

**Ein Fachbuch für Studierende (mit eingelegtem Fragebogen)** 

■ □ FHS St.Gallen

**liilll** für **Angewandte Wissenschaften** 

Fachhochschulzentrum **Bibliothek** 

Dieses Buch gibt es auch auf www.scook.de

Es kann dort nach Bestätigung der<br>Allgemeinen Geschäftsbedingungen • genutzt werden. **Big** 

Buchcode: **m6hce-7rgn6** 

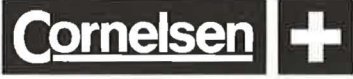

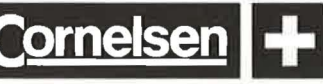

## **Bibliographische Informationen der Deutschen Nationalbibliothek**

Die Deutsche Nationalbibliothek verzeichnet diese Publikation in der Deutschen Nationalbibliographie; detaillierte bibliographische Daten sind im Internet über: http://dnb.dnb.de abrufbar.

Redaktion: Elisabeth Berten Formallektorat: Käthi Meyer, Bern Gestaltung und technische Umsetzung: Arnold &Domnick, Verlagsproduktion, Leipzig, zweiband.media, Berlin (ab 3. Druck) Umschlag: Ulrike Kuhr Titelfoto: fotolia/gitusik

#### **www.cornelsen.ch**

Die Links zu externen Webseiten Dritter, die in diesem Lehrwerk angegeben sind, wurden vor Drucklegung sorgfältig auf ihre Aktualität geprüft. Der Verlag übernimmt keine Gewähr für die Aktualität und den Inhalt dieser Seiten oder solcher, die mit ihnen verlinkt sind.

11. Auflage, 4. Druck 2015

Alle Drucke dieser Auflage können im Unterricht nebeneinander verwendet werden.

© 2013 Cornelsen Schulverlage GmbH, Berlin © 1996 Sauerländer Verlage AG, Aarau

Das Werk und seine Teile sind urheberrechtlich geschützt. Jede Nutzung in anderen als den gesetzlich zugelassenen Fällen bedarf der vorherigen schriftlichen Einwilligung des Verlages.

Druck: **H.** Heenemann, Berlin

#### **ISBN:** 978-3-06-027936-4

www pefc. de

@ **?EFC** \_,,\_.., au~llen.

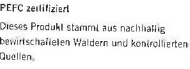

# **Inhaltsverzeichnis**

 $\overline{\phantom{a}}$ 

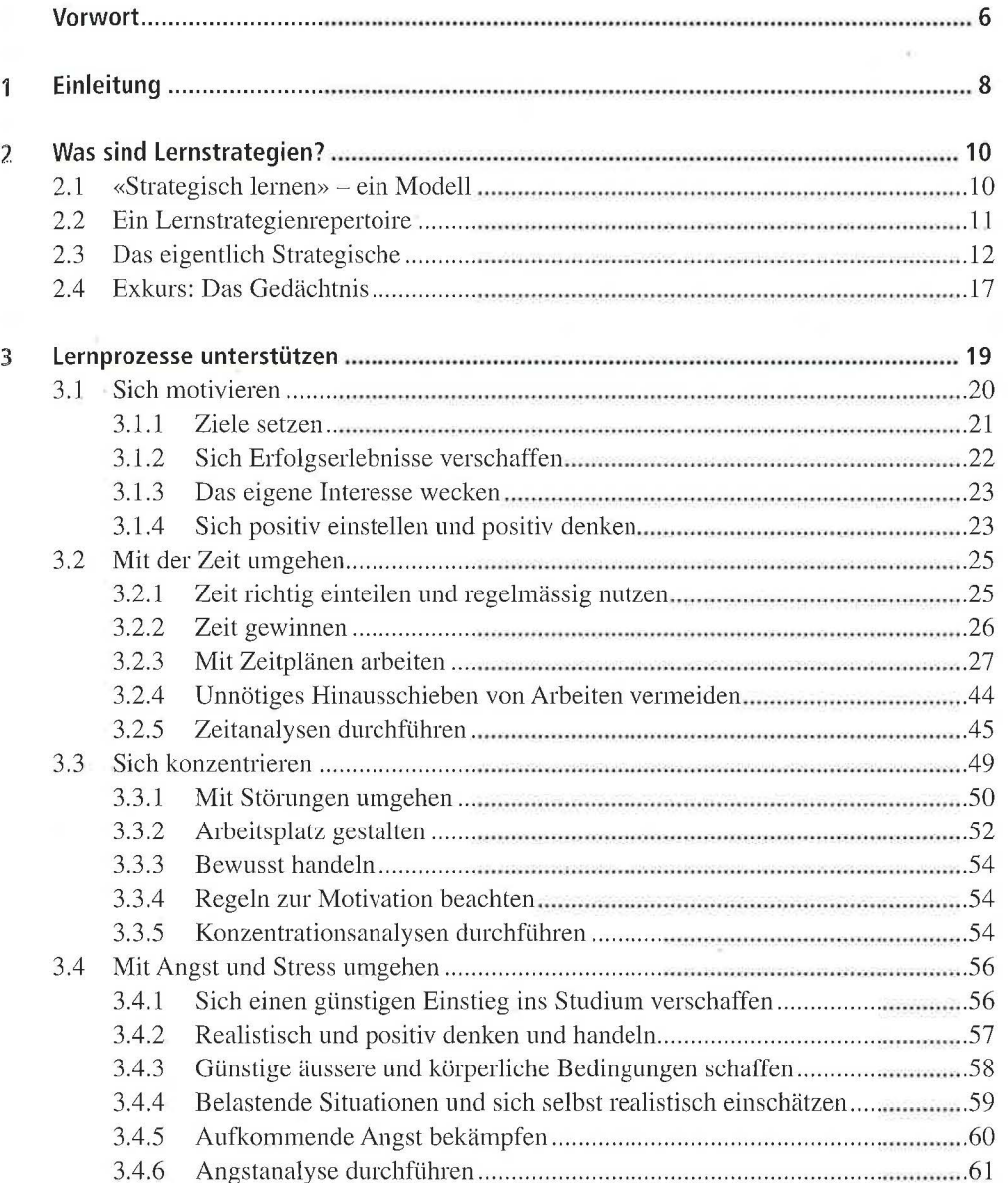

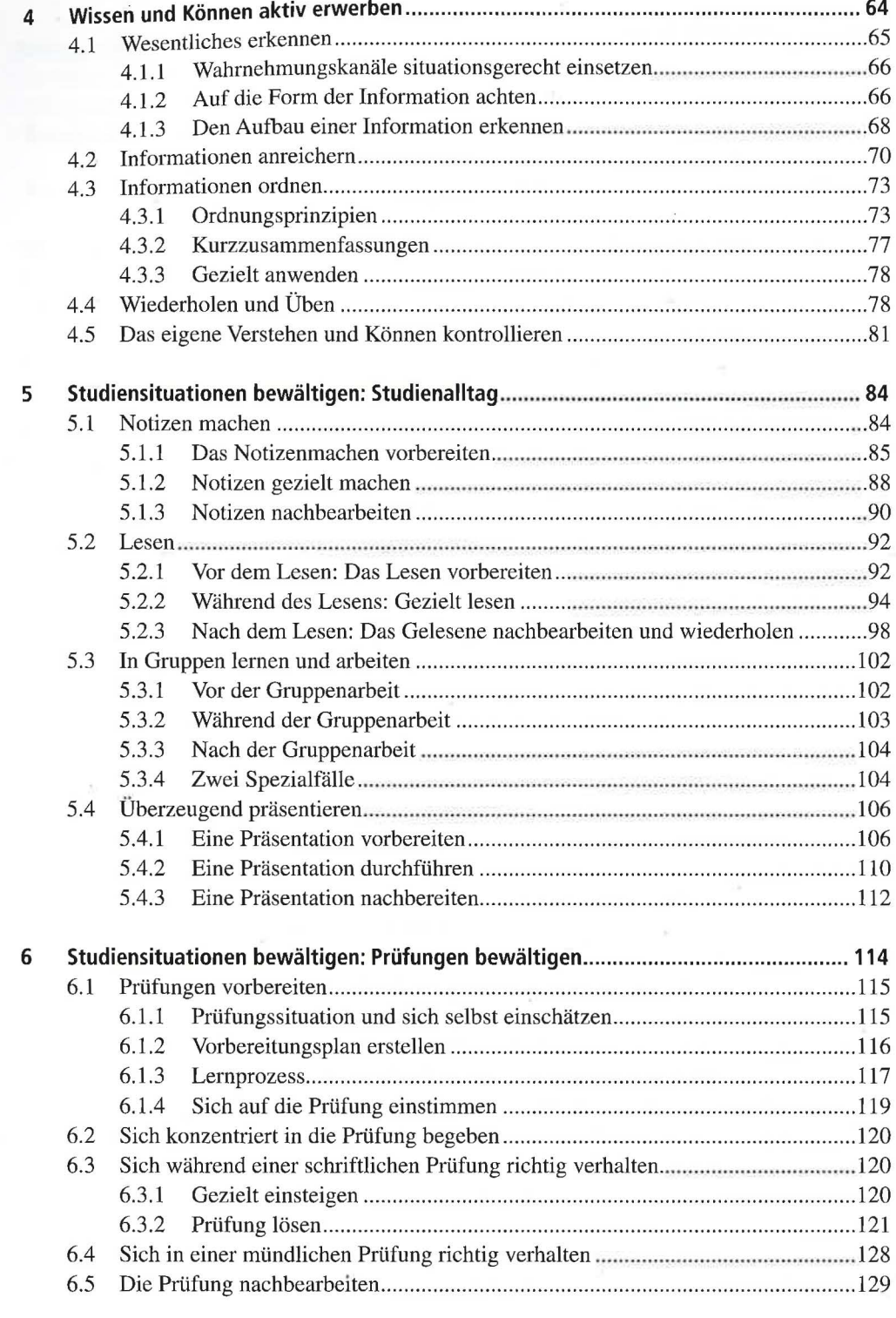

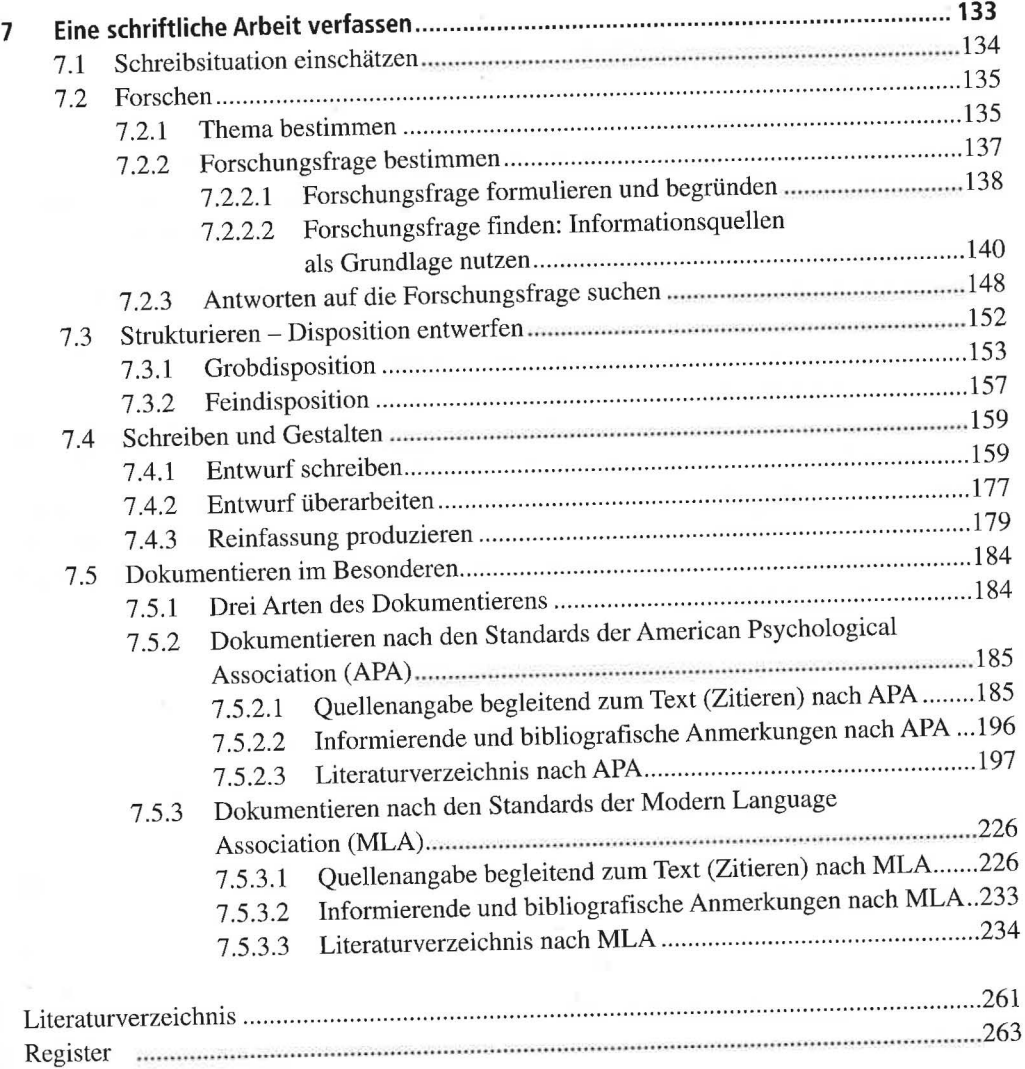

#### **7. 5 Dokumentieren im Besonderen**

Wie bereits gezeigt, sollten Sie sorgfältig dokumentieren, woher die fremden Informationen stammen, die Sie in Ihre Arbeit eingefügt haben, damit die interessierten Leserinnen und Leser Zugang zu den verwendeten Quellen finden, so z.B. wenn sie diese für eine eigene Arbeit verwenden, sich über etwas noch besser ins Bild setzen oder die Korrektheit Ihrer Aussagen überprüfen wollen.

#### **7.5.1 Drei Arten des Dokumentierens**

**7** 

Grundsätzlich haben Sie drei Arten des Dokumentierens zur Verfügung:

- Erstens erwähnen oder «zitieren» Sie die Quellen, aus denen die benutzten Informationen stammen, begleitend zum Text an jener Stelle, an der Sie die entsprechenden Informationen einbauen. Zu einem «Zitat» gehört also nicht nur die übernommene Information selbst (Zitieren im engeren Sinne), sondern auch die Quellenangabe (Zitieren im weiteren Sinne). Für die Quellenangabe finden sich in der Praxis zwei Systeme: Integration in den Text einerseits, Fussnoten (unten an der betreffenden Textseite) oder Endnoten (am Ende des Textes) andererseits.
- Zweitens listen Sie die im Text verarbeiteten und zitierten Quellen **im Anschluss an den Text** in Form eines Literaturverzeichnisses auf.
- Drittens können Sie auch in **bibliografischen und informierenden Anmerkungen** auf verwendete Quellen verweisen.

**Standards anwenden.** In welcher Form die Informationen dokumentiert werden sollen, ist zwar nicht allgemein verbindlich geregelt. Es bestehen aber immerhin sehr gut entwickelte Standards, die international anerkannt sind und besonders auch in führenden Zeitschriften beachtet sowie von verschiedenen Verlagen gegenüber Autoren durchgesetzt werden. Im Folgenden werden zwei Standards ausführlich dargestellt, die international breite Verwendung finden. Die Standards der **American Psychological Association (APA)** werden besonders in den Sozial- und mit Einschränkungen auch in den Naturwissenschaften, jene der **Modem Language Association (MLA)** vorwiegend in den Sprachwissenschaften, teilweise auch in den Sozialwissenschaften, angewendet. Weitere Systeme, die den genannten verwandt sind, aber für bestimmte Fachbereiche (besonders in den Naturwissenschaften) weiterentwickelt wurden, finden sich in der entsprechenden Fachliteratur, beispielsweise unter http://www.councilscienceeditors.org/ Es ist sehr zu empfehlen, dass Sie sich in Ihren schriftlichen Arbeiten an solche Standards gewöhnen und für die ganze Arbeit denselben Standard anwenden, denn Sie erleichtern sich damit letztlich die formale Seite des Dokumentierens und verbessern das Erscheinungsbild Ihrer Arbeit. Beachten Sie bei der Wahl eines Dokumentationssystems: Wird im jeweils massgeblichen Fachgebiet ein bestimmtes System bevorzugt oder verlangt? Verlangt die zuständige Dozentin ein bestimmtes System? Soweit keine Vorgaben bestehen: Welches System sagt Ihnen am besten zu bzw. haben Sie sich bereits durch frühere Arbeiten angeeignet?

**Mit Dokumentationssoftware kritisch umgehen.** Es existieren unterschiedlich gut entwickelte Computerprogramme, mit welchen sowohl Zitate begleitend zum Text als auch und besonders Literaturverzeichnisse nach unterschiedlichen Standards erstellt werden können. Für grosse wissenschaftliche Arbeiten werden z.B. häufig EndNote (Thomson, 2007) oder Citavi (Swiss Academie Software, 2010) als hoch entwickelte Programme verwendet. Wesentlich weniger differenziert entwickelt ist die in Office Word 2007 enthaltene Prozedur. Solche Programme mögen mindestens beim Verfassen grösserer Arbeiten bzw. Erfassen sehr zahlreicher Quellen eine Zeitersparnis darstellen, den Überblick zu behalten unterstützen und verschiedenste Verknüpfungen ermöglichen. Zu beachten ist aber, dass der sinnvolle Einsatz einer solchen Software doch genaue Kenntnis der Zitierprinzipien des gewählten Standards voraussetzt:

- Zum einen erfordern dies gerade auch die Eingabemasken in den entsprechenden Programmen, damit nicht grundsätzlich falsche Zitierungen entstehen.
- Zum andern müssen Sie doch immer wieder Lösungen für Spezialfälle finden, für welche einfachere Programme wie jenes von Office Word 2007 nicht gerüstet sind.
- Mittels Software erstellte Zitate und Verzeichnisse müssen bezüglich Angemessenheit und Korrektheit grundsätzlich nachgeprüft und nachweislich oft auch nachgebessert werden.
- Für kürzere Arbeiten und die Verarbeitung vergleichsweise nur weniger Quellen lohnt sich der Aufwand nicht.

## **7 .5.2 Dokumentieren nach den Standards der American Psychological Association (APA)**

Im Folgenden werden die wesentlichsten und für zahlreiche Fälle geltenden Grundsätze gezeigt. Für weitere Details und verschiedene Spezialfälle sei auf die Homepage der APA (http:// www.apastyle.org) sowie das entsprechende Manual (American Psychological Association, 2010, 2012) verwiesen.

#### **7 .5.2.1 Quellenangabe begleitend zum Text (Zitieren) nach APA**

**In den Text integrierte Quellenangabe.** Die APA verlangt, die Quellenangabe für wörtlich und sinngemäss übernommene Informationen (zum eigentlichen Zitat s. 7.4.l «Entwurf schreiben») in den Text zu integrieren. In diesem System werden die Quellenangaben für die Zitate also nicht in Fuss- oder Endnoten gesetzt.

Für das Zitieren gilt unabhängig von der Art der übernommenen Informaüon und der zugrunde liegenden Quelle Folgendes (s. Tabelle 34):

#### **Tabelle 34** Wörtlich und sinngemäss Zitieren -APA

#### **wörtliches Zitat sinngemässes Zitat**

- o Übernommene Information in doppelte Anführungszeichen setzen (Ausnahmen: Abbildungen und Tabellen, Zahlen, längere Zitate). Zitat im Zitat in einfache Anführungszeichen setzen. Auslassungen werden mit drei Punkten und Leerschlägen dazwischen gekennzeichnet. Präzisierungen werden in eckige Klammern gesetzt. (s. 7.4.1 «Entwurf schreiben»).
- o Nachname des Autors und Erscheinungsdatum in Einleitungssatz (Signalsatz), Seitenzahl in Klammern unmittelbar nach dem Schlusszeichen des Zitats, gegebenenfalls vor dem Komma oder dem Schlusspunkt des Satzes. Seltener, aber auch möglich: Nachname des Autors und Erscheinungsdatum ebenfalls am Ende des Zitats, in derselben Klammer wie die Seitenzahl, unmittelbar nach dem Schlusszeichen des Zitats, gegebenenfalls vor dem Komma oder dem Schlusspunkt des Satzes.

Seghezzi (1996) fordert: «In unserer sinnentleerten Zeit sollte den Mitarbeitern in Büros und in Fabriken der Sinn für ihre Arbeit wiedergegeben werden» (S. 15).

**7** 

«In unserer sinnentleerten Zeit sollte den Mitarbeitern in Büros und in Fabriken der Sinn für ihre Arbeit wiedergegeben werden» (Seghezzi, 1996, S. 15).

o Information **nicht** in Anführungszeichen setzen. Auslassungen und Präzisierungen kommen in diesem Fall nicht vor.

o Nachname des Autors, Erscheinungsdatum, Seitenzahl an passender Stelle eines Satzes, aber vor dem Komma oder Schlusspunkt eines Satzes. Bei zusammenfassenden Zitaten kann sich die Angabe durchaus auch auf viele Seiten beziehen. Statt Seiten anzugeben, kann es zweckmässig sein, auf ein Kapitel, eine Tabelle, eine Abbildung oder Gleichung zu verweisen.

Die Seitenangabe entfällt nur dann,

- wenn der zitierte Inhalt auch so problemlos gefunden werden kann,
- wenn Sie in sehr zusammenfassendem Sinn auf Quellen hinweisen wollen (z.B. «das Konzept von (Autor, 2005) ... », «zwei empirische Studien (Autor, 2004; Autor, 2007) gelangen zur Erkenntnis ... »).

Mostert (2007, S. 95) stellt fest, dass Kreativität häufig als lernbar betrachtet wird. Häufig wird Kreativität als lernbar betrachtet (Mostert, 2007, S. 95).

Booth, Colomb, & Williams (2003, S. 114-126) nennen und charakterisieren die vier Elemente eines Arguments folgendermassen.

*Hinweis: APA (2010, S.171) erklärt beim Paraphrasieren die Seitenangabe zwar als fakultativ, empfiehlt sie aber doch, besonders wenn sich die Stelle in einem langen oder komplexen Text findet.* 

o Bei eingerücktem und damit längerem Zitat (40 Wörter oder mehr) (Blockzitat ohne Anführungszeichen) erfolgt Seitenangabe (gegebenenfalls auch Autor und Erscheinungsdatum) erst nach dem Schlusspunkt des Zitats (s. Beispiel S. 163).

#### **wörtliches Zitat sinngemässes Zitat**

o Bezieht sich die Quellenangabe auf mehrere Sätze Ihres Textes (Abschnitt), was etwa beim zusammenfassenden Zitieren vorkommt, so wird die Quelle im Einleitungssatz dieses Abschnitts genannt oder – eher ungünstiger - nach dem Schlusspunkt des betreffenden Abschnitts angegeben.

o Werden derselbe Autor und dasselbe Werk im gleichen (Unter)abschnitt wiederholt zitiert, so kann die Jahreszahl bei der Wiederholung im gleichen Abschnitt auch weggelassen werden, solange dadurch keine Verwirrung entsteht ( was aber z.B. der Fall ist, wenn von einer Autorin mehrere Werke zitiert werden). Der Autor ist jedoch immer zu nennen. In einem folgenden Abschnitt wird die Jahreszahl wieder genannt:

Steiner (2008) präferiert das erste Konzept: «Dieses integriert die widerstreitenden Positionen in nachvollziehbarer Weise» (S. 300). Allerdings schränkt sie gleich ein. In derselben Untersuchung fand Steiner nämlich heraus, «dass ...» (S. 320). In einem anderen Zusammenhang zeigt Stei-

ner (2008) auf, «dass ... » (S. 324).

o Zu beachten ist aber: Die Jahreszahl wird im gleichen Abschnitt genannt, wenn der Autor in Klammer zitiert wird. Ebenso wird sie genannt, wenn beim ersten Zitat in diesem Abschnitt Autor und Jahr in Klammer stehen:

«Intensive Förderung der Lernstrategien ·erhöht das metakognitive Bewusstseim> (Meier, 2009, S. 33). Meier (2009) verweist darauf, dass «es erst damit gelingt, den Steuernngsprozess zu verinnerlichen» (S. 35).

o Werden derselbe Autor und dasselbe Werk im gleichen Abschnitt wiederholt zitiert, gilt sinngemäss dasselbe wie beim wörtlichen Zitat.

### **wörtliches Zitat sinngemässes Zitat**

**7** 

- o Wo in Quellen nicht mit Seitenangaben gearbeitet wird (z.B. oft in elektronischen Publikationen sowie in nicht gedruckten Quellen wie Film, Theateraufführungen und Musikaufnahmen), soll die Fundstelle in anderer Weise präzis bezeichnet werden:
- Kapitel- oder Abschnittüberschrift bei längeren Überschriften genügt auch ein Kurztitel - (Myers, 2000, Schlussfolgerungen), Abschnittsnummer (Beutler, 2001, Abschn. 5; Knupp, 2001, ¶5), Akt, Szene, Vers, Zeile, Satz, Track usw. Wo nicht anders möglich, wird auf eine entsprechende Angabe verzichtet.

- o Wo in Quellen nicht mit Seitenangaben gearbeitet wird (z.B. oft in. elektronischen Publikationen sowie in nicht gedruckten Quellen wie Film, Theateraufführungen und Musikaufnahmen), soll die Fundstelle in anderer Weise präzis bezeichnet werden (sinngemäss wie beim wörtlichen Zitat).
- o Sofern im Sinne des zusammenfassenden Zitierens auf weitere Quellen hingewiesen werden soll, sind Formulierungen wie «vgl.» «s. auch», «so beispielsweise» gestattet.

Es findet sich zunehmend Literatur zum Blended Learning (vgl. Euler, 2003; Seufert, 2002; Wilbers, 2004).

**In deutschsprachigen Arbeiten** verwenden Sie folgende Abkürzungen bzw. Konjunktionen und beachten nachfolgende Kommaregel, unabhängig davon, ob es sich bei der Quelle um eine deutsch- oder anderssprachige Publikation handelt:

- o «S.» für «Seite» oder «Seiten». Erstreckt sich das Schriftstück über mehrere Seiten, so sind die erste und letzte Seite, ohne Leerschläge verknüpft mit einem Streckenstrich (sog. Gedankenstrich, nicht zu verwechseln mit dem kürzeren Bindestrich) anzugeben (z.B. «S.135-150»). Stattdessen nur die erste Seite, gefolgt von «f.» (= nachfolgende Seite) bzw. «ff.)>(= nachfolgende Seiten) zu nennen, ist bei diesem Standard unüblich.
- o Erstreckt sich ein Beitrag über mehrere, aber nicht unmittelbar aufeinanderfolgende Seiten (z.B. in Zeitungen und Magazinen wegen Anzeigen), werden sämtliche Seiten angegeben, also z.B. «S.144, 148-150».
- o «&» für «und», wenn die Quellenangabe in Klammer gesetzt wird.
- o «und» für die Verknüpfung mehrerer Autorennamen, die Sie in einen Satz integrieren; dies auch, wenn es sich z.B. um ein englischsprachiges Werk handelt.
- $\circ$  «et al.» steht für «et alii» und bedeutet «und andere» (Anwendung s. unten).
- o «ohne Datum» oder «o. D.» steht anstelle des Erscheinungsdatums, wenn dieses nicht bekannt ist, «im Druck», wenn die Publikation vom Verlag akzeptiert, aber noch nicht erschienen ist.
- o Kommaregel: Bei Aufzählung mehrerer Autoren setzen Sie vor «und>), «et al.» oder«&» kein Komma.

Verfassen Sie eine **nicht deutschsprachige Arbeit,** so verwenden Sie konsequent die Abkürzungen, Konjunktionen und Kommaregeln dieser Sprache, unabhängig davon, ob die zu zitierende Publikation auch in dieser Sprache verfasst ist. So gilt also z.B. für eine englischsprachige Arbeit:

- o «p.)) für Seite, «pp.» für mehrere Seiten, «para.)) für «paragraph (Abschnitt)»,
- o «and» für die Verknüpfung mehrerer Autorennamen, die Sie in einen Satz integrieren,
- o «n.d.» für unbekanntes Erscheinungsdatum, «in press» für noch nicht erschienene Publikation,

o vor «and)> oder«&)> steht ein Komma, wenn mehr als zwei Autorennamen genannt werden.

Je nachdem, aus welchen Arten von Publikationen und weiteren Quellen die Zitate stammen, gelten einige besondere Regeln.

#### • **Zwei Autoren**

Beim Zitieren werden die Nachnamen beider Autoren genannt. Im Text schreibt man das «und» aus, in der Klammer verwendet man «&».

Linn und Gronlund (1995, S. 25) sind der Meinung, dass Lernziele für die Konstruktion von Prüfungsaufgaben die Grundlage darstellen.

Grundlage für die Konstruktion von Prüfungsaufgaben sind Lernziele (Linn & Gronlund, 1995, S. 25).

#### • **Drei bis fünf Autoren**

Wenn eine Quelle mit drei bis fünf Autoren das erste Mal im Text zitiert wird, werden die Nachnamen aller Autoren angegeben. Im Text schreibt man vor dem letzten Nachnamen ein «und», in der Klammer verwendet man «&».

Backhaus, Erichson, Plinke und Weiber (2000) führen unter anderem in die Varianzanalyse ein (S. 56-89).

Die Varianzanalyse untersucht die Wirkung von einer oder mehreren unabhängigen Variablen auf eine oder mehrere abhängige Variablen (Backhaus, Erichson, Plinke & Weiber, 2000, S.56).

Ab dem zweiten Mal wird nur noch der Nachname des ersten Autors erwähnt, wobei ihm «et al.» nachgestellt wird:

Der LISREL-Ansatz ermöglicht die Überprüfung von Beziehungen zwischen nicht direkt beobachtbaren (latenten) Variablen (Backhaus et al., 2000, S. 324).

Gemäss Backhaus et al. (2000) erfordert die multiple Regression grundsätzlich metrisch skalierte Variablen.

*In einer englischsprachigen Arbeit:* 

Zimmermann, Pons, and Ramirez (2008) found ...

Wenn zwei Quellen mit drei oder mehr Autoren und demselben Erscheinungsjahr bei der

zweiten gekürzten Form identisch würden, nennen Sie so viele Autoren wie nötig, um die beiden Quellen zu unterscheiden.

#### *Beim ersten Mal wird zitiert:*

Nüesch, Gebhardt, Martinez und Metzger (2007) fanden heraus, ... Nüesch, Gebhardt und Martinez (2007, S. 21-22) postulieren, ...

*Im Wiederholungsfall würden beide Quellen zu «Nüesch et a/. (2007)». Deshalb wird ab dem zweiten Mal zitiert:*  Nüesch, Gebhardt, Martinez et al. (2007) ermittelten überdies ...

Nüesch, Gebhardt et al. (2007, S. 23) schränken allerdings ein, dass ...

#### • **Sechs oder mehr Autoren**

Schon beim erstmaligen Zitieren im Text wird nur der Nachname des ersten Autors, gefolgt von «et al.», erwähnt. Wenn zwei Quellen mit demselben Erscheinungsjahr im Zitat identisch würden, nennen Sie ab dem ersten Mal so viele Autoren wie nötig, um die beiden Quellen zu unterscheiden (sinngemäss wie obiges Beispiel).

# • Mehrere Autoren, wovon nur der erste bekannt

Es wird der erste Autor, gefolgt von «et al.», erwähnt.

Müller et al. (1993) sind der Ansicht, dass der Beitritt der Schweiz zur Europäischen Union die falsche Strategie wäre.

Neben Politikern vertreten auch Wissenschaftler die Meinung, dass der Beitritt der Schweiz zur Europäischen Union die falsche Strategie wäre (z.B. Müller et al., 1993).

#### • **Unbekannter Autor**

**7** 

Falls der Autor einer Quelle nicht bekannt ist oder der Autor nur mit einem Kürzel signiert:

- Zitieren Sie im Text, dann führen Sie die ersten paar Wörter des entsprechenden Eintrags im Literaturverzeichnis - in der Regel den Titel - und in Klammern die Jahreszahl samt nötigenfalls Seitenangabe an. Handelt es sich beim Werk um ein Buch, eine buchähnliche Publikation oder ein Periodikum, so setzen Sie den Titel kursiv; handelt es sich um einen Artikel in einem Periodikum, ein Buchkapitel oder eine Webseite, setzen sie den Titel in Anführungszeichen.
- Stattdessen können Sie den Titel oder die ersten paar Wörter davon auch in die Klammer einfügen. Auf Kursivdruck wird dabei aber verzichtet.

Im Artikel «Schweiz - EU: Wie weiter?» (1995) wurden mögliche Strategien für das Verhalten der Schweiz gegenüber der Europäischen Union aufgezeigt.

Als mögliche Strategien für das Verhalten der Schweiz gegenüber der Europäischen Union werden bilaterale Verhandlungen, eine zweite EWR-Abstimmung oder ein Vollbeitritt erwähnt («Schweiz - EU: Wie weiter?», 1995).

Auf der Titelseite des Jahrbuchs *Das St. Galler Jahr 2004* (2004) kommt plastisch ...

«Der Bodensee ist Reliktsee eines grossen Binnenmeeres» (Bregenzerwald, 1988, S.11).

Wenn der Autor einer Quelle explizit als «Anonym» oder «Ungenannt» ausgewiesen wird,

dann vermerken Sie in Klammer z.B. «(Anonym, 2008)».

#### • **Zwei oder mehr Werke desselben Autors**

Werden in einem Zitat mehrere Werke desselben Autors verarbeitet, so werden sie entsprechend Publikationsjahr in aufsteigender Folge genannt.

Wie Zimmerman in neueren Untersuchungen (2000, 2001, im Druck) zeigt, ... Neuere Untersuchungen (Zimmerman, 2000, 2001, im Druck) zeigen, ...

Stammen die Werke aus demselben Publikationsjahr, wird der Jahreszahl ein kleiner Buchstabe ohne Bindestrich, bei Werken im Druck mit Bindestrich in aufsteigender Reihenfolge (a, b usw.) angehängt, gemäss Reihenfolge im Literaturverzeichnis.

Python (1993a, 1993b) befasste sich mit den Aktivitäten der französischsprachigen wie der deutschsprachigen historischen Vereine des Kantons Freiburg und deren Verbindungen sowohl zur Universität Freiburg als auch zur Geschichtsschreibung des Kantons.

Neuere Untersuchungen (Straka 2008, im Druck-a, im Druck-b) zeigen, ...

Handelt es sich um ein mehrbändiges Werk, dessen Bände in unterschiedlichen Jahren publiziert wurden, und Sie zitieren mehrere Bände, dann nennen Sie das Jahr des ältesten und jüngsten Bandes, verbunden mit Streckenstrich (Gedankenstrich).

Wie Barr und Feigenbaum (1981-1986) belegen, ...

#### • **Zitat aus mehreren Werken unterschiedlicher Autoren**

Werden **in** einer Klammer verschiedene Werke zitiert, so werden sie in der gleichen Reihenfolge wie im Literaturverzeichnis genannt. Die einzelnen Werke werden mit Strichpunkt getrennt.

Die Lehrform des kooperativen Lernens stellt an die Lehrkräfte hohe Anforderungen (Borich, 1992, S. 35-40; D. Johnson, R. Johnson, Holubec & Roy, 1984).

Will man an einer Stelle verschiedene Autoren zitieren, eine Autorin aber besonders hervorheben, so kann zunächst dieses Werk genannt und anschliessend mit einem Verweis wie «s. auch» auf die weiteren Werke verwiesen werden.

Die Forschung hat, trotz aller Problematik der Messbarkeit gezeigt, dass strategisches Lernen die Wahrscheinlichkeit für den Lernerfolg erhöht (Pintrich, Brown & Weinstein, 1994; Schunk & Zimmerman, 1994; s. auch Entwistle & Tait, 1992; Hattie, Biggs & Purdie, 1996).

#### • **Autoren mit gleichem Nachnamen**

Um bei Quellen verschiedener Autoren mit gleichem Nachnamen Verwirrung zu vermeiden, werden neben dem Nachnamen auch die Initialen angegeben, selbst bei unterschiedlichen Jahreszahlen und sowohl im Fliesstext als auch in Klammerzitaten.

Die ersten von W. Meier (1995) vorgestellten Ergebnisse des wissenschaftlich begleiteten Versuchs der kontrollierten Heroinabgabe an Schwerstsüchtige zeigten, dass sich deren Gesundheitszustand tendenziell verbessert hat. A. Meier (1996, S. 5-7) analysierte dieses Phänomen aus ökonomischer Sicht.

#### • **Autor eines Aufsatzes in einem Sammelwerk**

Als Autorin wird die Verfasserin des Aufsatzes und nicht der Herausgeber genannt.

• **Körperschaften als Autoren (z.B. staatliche Stellen, Verbände, Unternehmen, Universitäten, Studiengruppen)** 

Wenn der Name der Körperschaft lang und umständlich sowie die Abkürzung den Lesern bekannt oder leicht verständlich ist, nennen Sie beim erstmaligen Zitieren den Namen und fügen gleich die Abkürzung an und verwenden in der Folge nur noch die Abkürzung. Sofern der Name kurz oder eine Abkürzung nicht unmittelbar verständlich oder nicht geläufig oder üblich ist, schreiben Sie den Namen jedes Mal aus.

#### *erstmaliges Zitat*

(Bundesamt für Statistik [BFS], 2007) (London School of Economics [LSEJ, 2010) Die Stiftung Pro Juventute (2008) *ab dem zweiten Zitat*  (BFS, 2007) Im Studienplan der LSE (2010) wird gefordert, dass ... Pro Juventute (2008, Abschnitt 3) postuliert, die ...

#### • **Klassische Werke**

,

Bei klassischen Werken - besonders aus der Literatur, und hier besonders aus der Antike, einschliesslich der Bibel und weiterer «heiliger Schriften» - und anderen Werken, die noch nicht im modernen Sinn publiziert wurden, existieren oft mehrere Versionen bzw. Ausführungen oder Übersetzungen. Hier gilt:

*Für das Erscheinungsdatum:* 

- Wenn das Erscheinungsdatum des Originals nicht bekannt ist, dann zitieren Sie «(Name des Autors, ohne Datum)».
- Wenn das Erscheinungsdatum des Originals nicht weiter nützlich ist, da das Original nicht allgemein zugänglich ist - wie das bei ganz alten Werken meist der Fall ist -, dann zitieren Sie mit dem Hinweis «Übers.» bzw. «Version» das Erscheinungsjahr der genutzten Version, also «(Name des Autors, Jahr Version)» oder der genutzten Übersetzung, also «(Name des Autors, Übers. Jahr)».
- Wenn das Erscheinungsdatum des Originals bekannt und bedeutsam ist, Sie aber eine neuere Version oder Übersetzung benutzen, nennen Sie zunächst das Erscheinungsjahr des Originals und, getrennt durch Schrägstrich, das Datum der verwendeten Version bzw. Übersetzung, also «(Autor, Jahr des Originals/Jahr der Übersetzung)» oder «(Autor, Jahr des Originals/Jahr der Version).

(Shakespeare, 1980 Version) (Aristoteles, Übers. 1933) (James, 1890/1983)

#### *Für die zitierte Stelle:*

Meist sind in klassischen Werken - einschliesslich der Bibel und weiterer «heiliger Schriften» - die einzelnen Teile systematisch nummeriert, und zwar in verschiedenen Ausgaben identisch, die Seitenzahlen können aber variieren. Deshalb wird nicht die Seite, sondern die betreffende Stelle exakt vermerkt (z.B. Kapitel, Akt, Aufzug, Vers, Zeile), evtl. mit dem Verweis auf die benutzte Version.

(Schiller, Wallensteins Tod, Erster Aufzug, Zweiter Auftritt)

(1 Cor. 13:1, Neue Revidierte Standardversion)

#### • **Information aus Sekundärquelle**

Übernehmen Sie Informationen nicht aus einer Originalquelle, sondern aus einer Sekundärquelle (s. S.164), so erwähnen Sie beide Quellen. Vor der Sekundärquelle steht «zit. in», in englischsprachigen Arbeiten «as cited in».

Resnick (1991, zit. in Friedrich & Mandl, 1992, S.18) fordert, bei Studien im Bereich der Lernstrategien vermehrt den Kontext mit einzubeziehen.

Kern und Schuhmann (1970, S.67-68, zit. in Dörig, 1994, S.23) umschreiben Arbeitsqualifikationen als «menschliche Fähigkeiten, die der Arbeitsprozess verlangt, um erfolgreich abgewickelt werden zu können.»

#### • **Übersetzung**

Zitiert man eine Übersetzung eines Werkes, so wird der Name des Autors des Originalwerkes angeführt. Ihm folgen das Erscheinungsjahr des Originalwerkes und, mit Schrägstrich abgetrennt, jenes der Übersetzung.

(Horngren, Poster & Datar, 1997/2001)

#### • **Audiovisuelle Medien**

Nennen Sie als Autor diejenige Person, welche das Werk geschaffen bzw. am stärksten dazu beigetragen hat (Komponist, Produzent, Regisseur usw.). Allerdings hängt die entsprechende Nennung vom Zweck Ihres Zitats ab. **Ihm** folgt das Erscheinungsjahr des Werkes. Soweit notwendig, sinnvoll und beschreibbar, wird die genaue Fundstelle genannt. Anstelle einer Seitenangabe treten Angaben wie Akt, Szene, Satz oder Track.

(Goodenough, 1982, track 5)

#### • **Onlinequellen**

Sofern ersichtlich, werden der Autor des betreffenden Dokuments und das Jahr der Publikation - z.B. **im** Internet - genannt. Ist der Autor nicht bekannt, verfahren Sie wie bei «Unbekannter Autor» (S. 190). Ist das Datum nicht bekannt, setzen Sie «o.D.». Soweit nötig und möglich, nennen Sie die Seite bzw. bezeichnen die Fundstelle anderweitig genauer (z.B. Abschnittstitel oder -nummer.)

Wenn Sie nur auf eine Website, nicht aber ein spezifisches Dokument aus dem Internet verweisen, genügt die Angabe der entsprechenden elektronischen Adresse. Die Website muss im Literaturverzeichnis *nicht* genannt werden.

#### (Meier, 2003)

(Knupp, 2001, ¶5)

(Schmid, o.D., Abschn. 4)

Schmid (o.D., Abschn. 4) führt aus: «...».

Mehr Informationen zum Veranstaltungsangebot finden sich auf der Homepage der Universität St. Gallen (http://www.unisg.ch).

• **Persönliche Kommunikationsformen (Vortrag, Vorlesung, Gespräche, Briefe, E-Mail, elektronische Diskussionsgruppen usw.)** 

Initialen, Name der (Auskunfts-)Person sowie das genaue Datum der Kommunikation werden an der passenden Stelle angeführt:

M. Brunner (Interview, 29. November 1995) berichtete über die bisherigen Erfahrungen mit dem gezielten Wiederaufbau von Bartgeierkolonien im Alpenraum.

R. Dubs (Vorlesung Wirtschaftspädagogik, Universität St. Gallen, 30. April 1996) führte aus, dass ...

In ihrem E-Mail vom 30. Mai 2002 nannte Sabine Seufert fünf Gründe für ...

Diese Quellen werden im Literaturverzeichnis nicht aufgeführt, ausser wenn sie in einem Archiv oder auf einer öffentlichen Website wieder auffindbar sind.

#### *In einer englischsprachigen Arbeit:*

Rebecca Maynard (personal communication, May 5, 2007) informed about her actual research project.

Grosse Zurückhaltung ist beim Zitieren von sehr informellen Kommunikationsformen angezeigt, wie siez. **B.** gerade bei elektronischen Diskussionsgruppen stattfinden. Das, was Sie zitieren, sollte für die Arbeit wirklich bedeutsam sein.

• **Rechtliche Erlasse (Gesetze, Verordnungen usw.), Gerichtsentscheide und Kommentare zu rechtlichen Erlassen** 

Eine Besonderheit stellt das Zitieren rechtlicher Erlasse und Gerichtsentscheide dar. Analog zum hier dargestellten System der APA, jedoch unter Berücksichtigung einiger Besonderheiten der juristischen Literatur, sei Folgendes empfohlen (für weiterführende Hinweise sei auf Forstmoser und Ogorek [1998] verwiesen).

Beim Dokumentieren eines Erlasses ist die gesamte Überschrift anzugeben, die aus der Nennung des formellen Charakters des Erlasses, der Bezeichnung des Gegenstandes und dem Datum besteht. Bei wenig bekannten Erlassen führt man zusätzlich die Fundstelle in den amtlichen Gesetzessammlungen auf.

In Art. 69 des Bundesgesetzes über den Schutz der Gewässer vom 24.Januar 1991, SR 814.20, wird die Haftpflicht für Handlungen, welche Gewässerverschmutzungen verursachen, geregelt.

Die Verordnung des BAG über die Betäubungsmittel und andere Stoffe und Präparate vom 8. November 1984, SR 812.121.2, listet diejenigen Stoffe auf, die als Betäubungsmittel gelten. In Art. 1 des Bundesratsbeschlusses über die eidgenössische Getränkesteuer vom 4.August 1934, SR 641.411, wird das Steuerobjekt der Getränkesteuer umschrieben.

Bei den gebräuchlichen Gesetzen werden üblicherweise Kurztitel bzw. Abkürzungen verwendet, z.B. ZGB für Zivilgesetzbuch oder StGB für Strafgesetzbuch. Werden Kurztitel und Abkürzungen verwendet, sollte der volle Titel entweder bei der erstmaligen Verwendung im Text oder gesondert in einem Verzeichnis erscheinen. Beim Zitieren von rechtlichen Erlassen werden der Artikel (mit arabischen Zahlen), Absatz (mit römischen Zahlen) sowie allenfalls die Ziffer (z.B. Ziff. 1) und der Buchstabe (z.B. lit. a) angegeben.

Gemäss Art. 195 Abs. I Ziff. 2 OR kann der Käufer bei vollständiger Entwehrung Ersatz der für die Sache gemachten Verwendungen fordern, es sei denn, er erhalte den Ersatz vom berechtigten Dritten.

Oder in etwas abgekürzter Schreibweise, bei der man «Art.» sowie «Abs.» weglässt:

Gemäss OR 195 I Ziff. 2 kann der Käufer bei vollständiger Entwehrung Ersatz der für die Sache gemachten Verwendungen fordern, es sei denn, er erhalte den Ersatz vom berechtigten Dritten.

Wird ein in einer Zeitschrift publizierter Gerichtsentscheid dokumentiert, so ist die Bezeichnung der Zeitschrift (meistens abgekürzt), gefolgt vom Band und/oder dem Jahrgang und der Seitenzahl anzugeben.

Es wurde festgestellt, dass ... (ZBJV 97 [1961] 113).

Möglich sind auch folgende Zitierweisen:

(ZBJV *1961* 113) oder (ZBJV 97113)

Zitiert man einen Gerichtsentscheid, so gibt man die Entscheidsammlung, den Jahrgang/ Band und die Seitenzahl an. Bei Bundesgerichtsentscheiden wird zudem zusätzlich zur Seitenangabe die entsprechende Erwägung angegeben.

Das Bundesgericht entschied in BGE 106 1a 267 E. 2a, dass ...

### **Eine schriftliche Arbeit verfassen**

Kommentare zu rechtlichen Erlassen werden im Gegensatz zu Büchern und Zeitschriften nicht nach Seitenzahlen, sondern nach Randziffern oder Noten zitiert:

Aubert in Kommentar BV, Art. l. Rz. 1

Beim Zitieren von rechtlichen Erlassen ist zu beachten, dass Gesetzeszitate vor Judikaturund Literaturzitaten Vorrang haben. Kann also eine Aussage mit einem Gesetzesartikel gestützt werden, so ist dieser zu zitieren, nicht der Gerichtsentscheid oder der Autor, welcher die Gesetzesbestimmung wiedergibt.

**Quellenangabe in Fuss- oder Endnoten.** Im APA-System wird diese Methode nicht angewendet. Sollten die Dozierenden aber Fuss- oder Endnoten verlangen und Sie das APA-System anwenden wollen, so ist zu empfehlen: Zitieren Sie genauso, wie Sie es im Text integriert in einer Klammer machen würden. Setzen Sie am Ende der Fussnote einen Punkt. Zum Formalen s. 7.5.2.2.

<sup>1</sup> Seghezzi, 1996, S. 15.<br><sup>2</sup> Mostert, 2007, S. 95.

<sup>3</sup>Zimmerman, 2001.

 $4$  Knupp, 2001,  $\P$ 5.

,

#### **7.5.2.2 Informierende und bibliografische Anmerkungen nach APA**

Solche Anmerkungen können in Form von Fuss- oder Endnoten angebracht werden. Werden für solche Anmerkungen Quellen herangezogen, so werden sie nach denselben Grundsätzen zitiert, wie wenn die Information im Haupttext stünde. Formal wird folgenderweise verfahren: Im Haupttext wird an passender Stelle innerhalb des Satzes (gegebenenfalls nach einem Komma) oder nach dem Schlusspunkt eines Satzes - jedoch nicht bei Zwischentiteln - durch eine hochgestellte arabische Zahl (ohne Abstand zum letzten Zeichen) auf die Anmerkung in der Fuss- oder Endnote verwiesen, welche dieselbe, wiederum hochgestellte Zahl erhält. Die Nummerierung erfolgt über die gesamte Arbeit hinweg fortlaufend. Die Fussnoten erscheinen am Ende der Textseite, auf der auf die Anmerkung verwiesen wird, die Endnoten, als «Anmerkungen» betitelt, unmittelbar im Anschluss an den Text, vor dem Literaturverzeichnis. Umfasst die Fussnote oder Endnote mehrere Zeilen, so wird derselbe Zeilenabstand gewählt wie zwischen den Zeilen im Text. Dies gilt auch für den Abstand zwischen mehreren Fussnoten. Für die Fussnoten kann eine kleinere Schriftgrösse als für den Text gewählt werden. Sie werden vom Text durch einen Abstand getrennt, zudem oft durch einen ca. 3 cm langen Strich.

• Beispiel einer informierenden Fussnote

Die Neue Politische Ökonomie geht davon aus, dass wirtschaftspolitische Akteure prinzipiell ihre eigenen Ziele verfolgen: Von Politikern in Exekutive und Legislative wird angenommen, dass sie primär wiedergewählt werden wollen und deshalb Wählerstimmen maximieren. <sup>1</sup>

 $<sup>1</sup>$  Eine mögliche Modifikation dieser einfachen Annahme ist, dass Politiker die Stimmen nicht</sup> maximieren, sondern nur wiedergewählt werden wollen und unter dieser Nebenbedingung ihren persönlichen Nutzen maximieren (z.B. Einkommen, Macht, Ruhm und Ehre). Diese Ansätze verwenden dementsprechend eine Popularitätsfunktion als Zielgrösse.

• Beispiel einer bibliografischen Fussnote

Sind mehrere Makler tätig geworden, indem z.B. der eine nachgewiesen, der andere den Dritten zum Vertragsschluss bestimmt hat, so erhält jeder einen Teil der Provision (Guhl, Merz & Kummer, 1991, S.477).<sup>2</sup>

2 Anderer Meinung sind Bucher (1988, S. 238) und von Büren (1972, S. 217), die annehmen, dass jeder Makler Anspruch auf die volle Provision hat.

#### **7.5.2.3 Literaturverzeichnis nach APA**

**Allgemeine Regeln.** Für die Gestaltung des Literaturverzeichnisses gelten unabhängig von der Art der Publikation folgende Regeln (Tabelle 35):

#### **Tabelle 35** Gestaltung Literaturverzeichnis nach APA

**Welche Quellen werden aufgeführt?** Ins Literaturverzeichnis aufgenommen werden jene Quellen, die Sie im Text verwendet, d. h. zitiert haben. Soweit Sie Informationen aus Sekundärquellen zitiert haben, erwähnen Sie nur die Sekundärquelle, nicht aber die zugrunde liegenden Originalquellen.

**Nicht** ins Literaturverzeichnis aufgenommen werden:

o Gelesene, aber im Text nicht verwendete und deshalb auch nicht zitierte Quellen

- o Im Weiteren folgende Quellen, auch wenn sie im Text zitiert wurden:
- Klassische Werke aus der Antike sowie die Bibel und andere «heilige» Schriften
- Rechtliche Erlasse (Gesetze, Verordnungen) und Gerichtsentscheide (sofern es für den Leser wirklich zweckmässig erscheint, wird ein separates Verzeichnis angelegt)
- Persönliche Kommunikationsformen (Vorträge, Vorlesungen, Gespräche, Interviews, E-Mails, elektronische Diskussionsgruppen usw.), ausser wenn sie in einem Archiv wieder auffindbar sind. Sofern es für den Leser wirklich zweckmässig ist, werden sie in einem separaten Verzeichnis aufgeführt.
- Eine Website, wenn nicht auf ein spezifisches Dokument verwiesen wird.

#### Eine schriftliche Arbeit verfassen

Ein Spezialfall sind *Metaanalysen* (eine Art zusammenfassende statistische Analysen zahlreicher empirischer Untersuchungen):

- o Wird in einer Arbeit auf eine Metaanalyse Bezug genommen, ist diese im Literaturverzeichnis aufzuführen.
- o Schliesst die fragliche Metaanalyse bis zu 50 Studien ein, sind letztere im Literaturverzeichnis ebenfalls aufzuführen, aber mit einem Stern vor dem Autorennamen zu kennzeichnen, z.B. «\*Koller, W. (1998) .... ». Zu Beginn des Literaturverzeichnisses erfolgt der Hinweis «Mit \* versehene Quellen sind Studien, die in eine Metaanalyse aufgenommen wurden». Sind es mehr als 50 Studien, dann sind diese stattdessen in einem speziellen Verzeichnis oder in einem Onlinearchiv aufzuführen.
- o Studien aus der Metaanalyse, die **in** der Arbeit namentlich zitiert werden, werden im Literaturverzeichnis ohne Stern aufgeführt.

**Wie werden die Quellen aufgeführt?** Für die Gestaltung des Literaturverzeichnisses gilt, weitgehend unabhängig von der Art der Publikation, dass ein Eintrag folgende **Elemente**  enthalten soll: Autorenname (Nachname ausgeschrieben, Initiale des Vornamens), Publikationsdatum, Titel der Quelle sowie nähere Angaben, die je nach Quellenart variieren können (z.B. Name und Jahrgang einer Zeitschrift, Erscheinungsort und Verlag eines Buches, Seitenangaben für einen Zeitschriftenaufsatz, Internetadresse).

Drei Beispiele dazu:

Hudetz, **K.** (2000). Electronic Commerce. Chancen und Risiken für den traditionellen Grosshandel. *Der Betriebswirt, 41(3),* 18-24.

Dubs, **R.** (2009). *Lehrerverhalten* (2. Aufl.). Zürich: SKV.

Eidgenössisches Finanzdepartement. (2013). *Besteuerung nach dem Aufwand* [Faktenblatt]. Abgerufen von http://www.efd.admin.ch/themen/steuern/02334/index.html?lang=de

Dabei verwendet man die **Sprache** des zitierten Werkes, unabhängig davon, in welcher Sprache Sie Ihre Arbeit verfassen (bei einer deutschsprachigen Quelle z.B. «Hrsg.», «Bd.», «22. Juli 2008», «2. überarb. Aufl.»; bei einer englischsprachigen Quelle z.B. «Ed.» bzw. «Eds.», «Vol.», «22 July 2008 » oder «July 22, 2008» oder «2008, July 22» oder «November 2009», «2nd, rev. ed.» ). Handelt es sich jedoch um eine für die Leserschaft nicht gebräuchliche Sprache, so werden gewisse Dinge (z.B. Datum eines russischen, chinesischen oder japanischen Werkes) angeglichen und/oder der Titel des Werkes in eckiger Klammer gleich im Anschluss an den Originaltitel in die Sprache der Arbeit übersetzt (s.Beispiel APA 6.1).

Die zweite und die folgenden Zeilen eines Eintrags im Literaturverzeichnis werden eingerückt (üblich sind ca. 0,9cm oder etwa 5 Anschläge). Zwischen den Zeilen und auch den einzelnen Werken wird derselbe Abstand wie im Text verwendet (üblich l ½).

Zu den einzelnen Elementen ist Folgendes zu beachten:

#### **1. Autorennamen**

**7** 

o Die Nachnamen werden ausgeschrieben, bei den Vornamen werden nur die Initialen aufgeführt und durch ein Komma vom Nachnamen getrennt, z.B. «Muster, A.». Bei mehreren Initialen wird zwischen diesen ein Abstand gesetzt, z.B. «Keller, U. M.». Sind Nachname und Initialen von Autoren identisch, dann können **in** eckiger Klammer die Vornamen auch ausgeschrieben werden, z.B. «Meier, R. [Rolf]. (2001).» und «Meier, R. [Rene]. (2009).».

o Falls der Nachname des Autors nicht bekannt ist, wird an dessen Stelle der Titel der Arbeit (ohne Artikel), gefolgt von einem Punkt gesetzt.

*Diercke Weltatlas* (5. Aufl.). (2002). Braunschweig: Westermann Schulbuchverlag.

- o Falls in einer Quelle die Autorschaft explizit als «unbekannt» oder «anonym» deklariert wird, setzen Sie diese Bezeichnung an die Stelle des Autorennamens. Ist eine Körperschaft die Autorin, dann wird deren vollständiger Name ohne Abkürzung, gefolgt von einem Punkt, und nicht allein die Abkürzung genannt. Sofern dieser Autor gleichzeitig Verleger ist, so steht anstelle des Verlegers «Autor».
- Amt für Kulturpflege des Kantons St. Gallen. (Hrsg.). (1978). *Mariaberg Rorschach: Festschrift aus Anlass der Restaurierung /969-1978.* Rorschach: Löpfe-Benz.
- o Wenn Sie auf ein «Herausgeberwerk» verweisen, dann setzen Sie an die Stelle des Autorennamens den Namen des Herausgebers bzw. der Herausgeber und setzen hinter die Initialen in Klammer «Hrsg.» bzw. bei englischsprachigen Quellen «Ed.» (Einzahl) oder «Eds.» (Mehrzahl). In anderen Sprachen wird sinngemäss verfahren.

o In der Regel werden alle Autoren eines zitierten Werkes aufgeführt, denn jeder Autor hat das Recht darauf. Die Nachnamen mehrerer Autoren sind mit Komma abzutrennen. Vor dem letzten Nachnamen einer Reihe von zwei bis sieben Autoren steht ein «&». In einer deutschsprachigen Arbeit steht davor kein Komma, auch wenn in der Sprache der Publikation ein solches gesetzt würde (s. Beispiel APA 1.2). Sind es acht oder mehr Autoren, dann werden die ersten sechs Autoren namentlich genannt, gefolgt von einem Komma und drei Ellipsepunkten sowie dem letzten Namen in der Autorenreihe.

Autor, A., Autor, B., Autor, C., Autor, D., Autor, E., Autor, F., ... Autor, I.

Wenn schon das zu zitierende Werke nicht alle Autoren nennt, sondern mit «et al.» operiert, ist die entsprechende Auflistung zu übernehmen.

- o Wird in einem Werk mit einem Vermerk wie «zusammen mit» oder «unter Mitwirkung von» auf weitere Autoren verwiesen, werden diese in Klammer mit dem Vermerk «mit» gesetzt, z.B. «Capaul, R. (mit Käser, **R.)».**
- o Das Literaturverzeichnis wird **alphabetisch** den Nachnamen der Autoren entsprechend geordnet.
- Dabei gilt z.B. «Meier» vor «Meierhans», «Schmid, A.» vor «Schmid, K.», «MacSmith» vor «McNeil».
- Mehrere Werke desselben Autors werden nach dem Erscheinungsjahr in aufsteigender Reihenfolge geordnet. Falls das Erscheinungsjahr identisch ist, werden die Werke alphabetisch nach deren Titel geordnet, und in der Klammer wird dem Erscheinungsjahr ein Kleinbuchstabe nachgestellt.

Baumann, M. & Stolz, J. (Hrsg.). (2007). *Eine Schweiz - viele Religionen, Risiken und Chancen des Zusammenlebens.* Bielefeld: transcript.

Dubs, **R.** (1994). *Die Führung einer Schule. Leadership und Management.* 

- Dubs, **R.** (2009). *Lehrerverhalten* (2. Aufl.). Zürich: SKV.
- Höhn, E. (1993a). *Praktische Methodik der Gesetzesauslegung.* Zürich: Schulthess.
- Höhn, E. (1993b). *Steuerrecht: ein Grundriss des schweizerischen Steuerrechts für Unterricht und Selbststudium* (7. Aufl.). Bern: Haupt.
- o Erscheint ein Autor zugleich als Einzelautor und zusammen mit anderen Autoren, so werden zunächst alle Einzelwerke dieses Autors aufgeführt, anschliessend folgen die gemeinsam publizierten Werke. Erscheint dabei der erste Autor mit unterschiedlichen weiteren Autoren, so werden die Werke alphabetisch nach dem Nachnamen des zweiten Autors bzw. folgender Autoren geordnet.

Dubs, R. (2009). *Lehrerverhalten* (2. Aufl.). Zürich: SKV.

- Dubs, R., Delhees, K. & Metzger, C. (1974). *Leistungsmessung und Schülerbeurteilung.* Zürich: SKV.
- Dubs, **R.** & Dörig, **R.** (Hrsg.). (1995). *Dialog Wissenschaft und Praxis. Berufsbildungstage St. Gallen 23. bis 25. Februar 1995.* St. Gallen: Institut für Wirtschaftspädagogik der Universität St. Gallen.
- o Wird anstelle des nicht bekannten Autors der Titel der Arbeit gesetzt, bestimmt das erste Wort (ausgenommen Artikel) im Titel die alphabetische Einordnung. Der Titel wird kursiv geschrieben.

#### **2. Datum**

**7** 

Das Erscheinungs- oder Publikationsdatum oder bei Konferenzbeiträgen das Präsentationsdatum folgen unmittelbar nach dem letzten Autorennamen in Klammer, z.B. «Meier, **K.**  (2008)». Ist dieses nicht bekannt, so steht in der Klammer «o. D.» (= ohne Datum), bei englischsprachigen Quellen «n.d.» (= no date). Bei Publikationen, die vom Verlag akzeptiert, aber noch nicht erschienen sind, steht in der Klammer anstelle der Jahrzahl «im Druck» bzw. «in press». Für Manuskripte, die noch nicht akzeptiert, aber eingereicht oder in Vorbereitung sind, steht in Klammer «eingereicht» oder «in Vorbereitung». Bei Zeitschriften wird neben dem Erscheinungsdatum, soweit eruierbar, auch der Jahrgang in kursiver Schrift, genannt (s. Beispiel APA 1.3). Bei physisch oder elektronisch archivierten Quellen, bei denen das Publikationsdatum nicht vermerkt, aber geschätzt werden kann, wird «ca.» eingefügt, z. B. «Zeller, A. (ca. 1937)».

#### 3. Titel und Untertitel

Bei Büchern werden sie kursiv geschrieben. Nicht kursiv gedruckt werden jedoch Titel von Aufsätzen, die in Sammelwerken erschienen sind (s. Beispiel APA 7.1). Hingegen wird der Titel des Sammelwerkes kursiv geschrieben. Bei Zeitschriften wird nicht die Artikelüberschrift, sondern der Zeitschriftenname kursiv geschrieben (s. Beispiel APA 1.1). Analog verfährt man mit Zeitungsartikeln. Bei englischsprachigen Titeln ist zu beachten, dass im Literaturverzeichnis nur der erste Buchstabe eines Titels sowie Eigennamen (Personen, Institutionen, Zeitschriften) gross geschrieben werden. Allgemein übliche Zusatzinformationen (zweite oder folgende Auflage, Nummer eines Bandes usw.) werden in Klammern und nicht kursiv gesetzt, z.B. «(2. Aufl.)». Informationen zu einer etwas weniger verbreiteten oder neuen Form werden in eckige Klammern und nicht kursiv gesetzt, z.B. «[Audio Podcast]», «[Editorial]», «[Pressemitteilung]», «[Broschüre] », «[Faktenblatt]».

**200** 

4. **Seitenangabe** . . . Bei deutschsprachigen Artikeln in Zeitungen und bei Aufsätzen in Sammelwerken ist die Angabe der Seite bzw. Seiten mit «S.» einzuleiten. Bei Zeitschriftenartikeln wird nur die Seitenzahl ( ohne «S. ») angegeben. .

- <sup>0</sup>Erstreckt sich das Schriftstück über mehrere Seiten, so sind die erste und letzte Seite, ohne Leerschlag, verknüpft mit Streckenstrich (Gedankenstrich), anzugeben, z.B. «S. 135-150». Stattdessen nur die erste Seite, gefolgt von f. bzw. ff. (eine bzw. mehrere folgende Seiten) zu nennen, ist bei diesem Standard unublich.
- 0 Erstreckt sich ein Beitrag über mehrere, aber nicht unmittelbar aufeinanderfolgende Seiten (z. B. in Zeitungen und Magazinen wegen Anzeigen), werden sämtliche Seiten angegeben, also z.B. «S.144, 148-150». ..
- o Bei fremdsprachigen Werken verwendet man die in der entsprechenden Sprache gebrauchliche Abkürzung. Bei englisch-, französisch- und italienischsprachigen Werken sind dies «p.» (Singular) bzw. «pp.» (Plural).

Wenn das Werk erst im Druck ist, kann noch kerne Seite angegeben werden.

**5. Verlag und Verlagsort** .. . . . f ») Soweit sie zu nennen sind, werden sie im Format «Ort: Verlag» (z.B.: «Gottmgen. Hogre e angegeben. Dabei gilt: . .

- 0 Der Name des Verlags darf abgekürzt werden, solange er erkennbar bleibt. Auf die Bezeichnung der Rechtsform wie «AG», «GmbH», «Inc.», «Associates» oder den Hinweis «Verlag» oder «Publishers» wird verzichtet, beibehalten wird aber «Press» oder «Books», also z.B. «Open University Press». . ..
- o Als Verlagsort gilt der Ort, der üblicherweise auf einer Titelseite angegeben wird. Fur Publikationen aus USA gilt, dass auch der US-Bundesstaat mit der offiziellen Abkurzung bzw. das Land ausserhalb der USA genannt wird, z. B. «San Diego, CA.», «Carlton, Australia». In deutschsprachigen Arbeiten setzt sich diese Praxis erst allmählich durch. Zu empfehlen ist, dass zumindest bei nicht allgemein geläufigen Ortsnamen auch das Land angeoeben wird, also z.B. «Oberentfelden, Schweiz», aber «Berlin».
	- **7**
- <sup>0</sup>Werden im Dokument mehrere Verlagsorte genannt, wählen Sie den erstgenannten oder, sofern erkennbar, den Ort des Hauptsitzes.
- <sup>0</sup>Erscheint der Ort schon in der Verlagsbezeichnung (was oft bei Hochschulen der Fall 1st), wird der Ort nicht nochmals genannt, z.B. nicht «Hamburg: Universität Hamburg», sondern nur «Universität Hamburg».

# **6. Elektronische Zugänge zu Quellen im Besonderen** .

Informationen via Internet werden am häufigsten über das World Wide Web ausgetauscht. Typische Dokumente sind dabei: Artikel aus Periodika (Zeitschriften, Zeitungen, Newsletters) und Büchern, im Weiteren eigenständige Dokumente (elektronische Bücher, Forschungsberichte, Berichte von offiziellen Stellen, Broschüren usw.) sowie eigenständige webbasierte Formate (Webpage, Newsgroup usw.). . .

Grundsätzlich führen Sie dieselben Elemente in derselben Reihenfolge an wie bei gedruckten bzw. physisch greifbaren Quellen, ergänzt durch jene Informationen, die notwendig sind, um die elektronisch, d. h. online verfügbare Quelle aufzufinden bzw. abzurufen. Verlagsort und Verlag fallen jedoch weg. Zwei Arten solcher Zugangsinformationen sind üblich: die Zu**gangsadresse** (sog. Uniforme resource locator = **URL)** und die **digitale ObJektidentifikatlon** (sog. Digital object identifier = **DO1).** 

**7** 

Wenn Sie die Zugangsadresse URL verwenden, schliessen Sie die Quellenangabe in der Form «Abgerufen von URL» ab (in einer englischsprachigen Arbeit «Retrieved from URL»), also z.B.

Abgerufen von http://www.bwpat.de/ausgabe17/gebhardt\_etal\_bwpat17.pdf  $\mathsf{v}$   $\mathsf{v}$   $\mathsf{v}$   $\mathsf{v}$ 

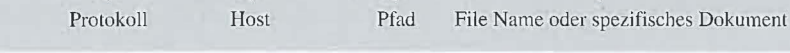

Beachten Sie bei der Angabe der **URL** folgende Besonderheiten:

- o URL ist oft, aber nicht zwingend eine www-Adresse.
- o Wenn es sich um eine sehr komplexe «Homepage» handelt, dann soll zunächst der Name der betreffenden Organisation vermerkt werden.
- o Wenn die URL nicht zum Dokument führt, sondern zur Adresse, an der das Material erhältlich ist, dann schreiben Sie z.B. «Erhältlich bei Homepage der Universität St. Gallen, http://www.unisg.ch».
- o Soweit Sie das zu zitierende Dokument elektronisch vor sich haben, übernehmen Sie die URL über copy/paste direkt in Ihr Dokument, um Übertragungsfehler zu vermeiden.
- o Am Ende der Zugangsadresse und damit des Zitats wird kein Punkt gesetzt, damit dieser nicht fälschlicherweise als Teil der Adresse behandelt wird.
- o Wenn sich die Adresse im Literaturverzeichnis über mehr als eine Zeile erstreckt, darf sie nicht mit einem Trennungsstrich getrennt werden, sondern es wird vor einem Punkt, einem Bindestrich oder einem Schrägstrich auf die nächste Zeile gewechselt (Ausnahme: «http://» verbleibt auf einer Zeile).
- o Neuerdings ist das Abrufdatum nicht mehr zu nennen, ausser bei Informationen, die sich im Zeitverlauf ändern können (z.B. Wikis). In diesem Fall formulieren Sie z.B. «Abgerufen am 8. Januar 2010 von http://elbanet.ethz.ch/wikifarm/unisg-wirtschaftsdidaktik», und zwar in der Sprache, in der Sie die Arbeit verfassen, also unabhängig von der Sprache der Quelle. In einer englischsprachigen Arbeit formulieren Sie deshalb «Retrieved January 8, 2010, from URL».

Zunehmend wird anstelle der URL der **digitale Objektidentifikator (D01)** verwendet. Im Unterschied zur URL handelt es sich hier nicht um eine Adresse eines Dokuments - die sich ja auch ändern könnte -, sondern um eine konstant bleibende alphanumerische Codierung von Objekten, die in einer elektronischen Umgebung gefunden werden können (vom Buch über eine Theateraufführung bis zu einem Museumsstück). Der DOI-Code hilft überdies, nicht nur den Zugang zum entsprechenden Objekt im Internet herzustellen, sondern auch damit verlinkte weiterführende Informationen (z.B. Publikationen, Onlinearchive, Verlage) zu erschliessen. Verlage stellen Abstracts und ausgewählte Aufsätze elektronisch oft frei zur Verfügung, während dem der Zugang zum gesamten Dokument oft kostenpflichtig ist.

Bei Zeitschriftenartikeln und Büchern findet sich der DOI-Code meist gut sichtbar auf der ersten Seite einer elektronischen oder physischen Version, z.B. «Doi: 10.1080/14622200410 001676305». Neuerdings begegnen Sie zunehmend auch der noch benutzerfreundlicheren Variante, bei der dem Code die Adresse «http://dx.doi.org/» vorangestellt wird (APA, 2012, S. 5), also z.B. «http://dx.doi.org/10.1016/j.edurev.2013.04.00 l».

Dementsprechend gilt:

- <sup>0</sup>Sofern in dem zu zitierenden Dokument ein DOI-Code angegeben wird, nennen Sie diesen im Literaturverzeichnis am Ende der betreffenden Quelle, und zwar in der genannten benutzerfreundlicheren Variante, also «http://dx.doi.org/xxxxx», und zwar unabhängig davon, ob im betreffenden Dokument die Adresse «http://dx.doi.org/» schon angeführt wird oder nicht. Sie erleichtern damit einer Drittperson das Auffinden des Dokumentes.
- <sup>0</sup>Soweit Sie das zu zitierende Dokument elektronisch vor sich haben, übernehmen Sie den Code über copy/paste direkt in Ihr Dokument, um Übertragungsfehler zu vermeiden.
- <sup>0</sup>Wenn sich der DOI-Code im Literaturverzeichnis über mehr als eme Zeile erstreckt, darf er nicht mit einem Trennungsstrich getrennt werden, sondern es wird vor einem Punkt, einem Bindestrich oder einem Schrägstrich auf die nächste Zeile gewechselt.
- <sup>0</sup>Um mittels eines DOI-Codes ein Dokument elektronisch zu finden, gehen Sie im Internet über die Adresse «http://dx.doi.org/» und fügen den Code an. Oft lässt sich auch bei Google über Eingabe des Codes «doi:xxxxx» das Dokument finden.

Regeln für verschiedene Publikationsarten. Die oben erläuterten allgemeinen Regeln werden hier für die verschiedenen Publikationsarten spezifiziert und veranschaulicht. Die tabellarische Übersicht hilft bei der Suche nach Beispielen.

#### Periodika in gedruckter und elektronischer Form

- APA (1) Zeitschriften
- APA (1.1) Zeitschriftenartikel *Print, DOI verfügbar*
- APA (1.2) Zeitschriftenartikel Print, DOI nicht verfügbar
- APA (1.3) Zeitschriftenartikel Print, DOI nicht verfügbar APA (1.4) Zeitschriftenartikel Online, DOI nicht verfügbar
- APA (1.5) Zeitschriftenartikel *Online, DOI verfügbar, Vorabveröffentlichung*
- $APA(2)$  Magazine
- APA (2.1 ) Artikel in einem Magazin *Print*
- APA (2.2) Artikel in einem Magazin Online, DOI nicht verfügbar
- APA (3) Zeitungen
- APA (3 .1 ) Zeitungsartikel *Print*
- APA (3.2) Zeitungsartikel Online, DOI nicht verfügbar
- APA (4) Newsletter Online, DOI nicht verfügbar
- APA (5) Besondere Fälle
- APA (5.1) Zeitschriftenausgabe mit Schwerpunktthema (Themenheft) *Print*
- APA (5 .2) Editorial *Print oder Online*
- APA (5.3) Abstract Online, DOI nicht verfügbar

#### Bücher in gedruckter und elektronischer Form

- APA (6) Ganzes Buch
- APA (6. 1) Ganzes Buch *Print*
- APA (6.2) Ganzes Buch *Online Version des gedruckten Buches, DOI verfügbar*
- APA (6.3) Elektronisches Buch *nur Online verfügbar, DOI nicht verfügbar*
- APA (6.4) Herausgeberbuch *Print* .. APA (6.5) Herausgeberbuch *Online Version des gedruckten Buches, DOI verfugbar*
- APA (6.6) Mehrbändiges Werk Print
- APA (6.7) Buch in einer Buchreihe *Print*
- APA (6.8) Nachschlagewerk
- APA (7) Buchkapitel und Einträge in Nachschlagewerken
- APA (7. 1) Buchkapitel *Print*
- APA (7.2) Buchkapitel *Online Version eines gedruckten Beitrags, DOI verfügbar*

APA (7.3) Einleitung, Vorwort, Nachwort

- APA (7.4) Eintragung in einem Nachschlagewerk oder einer Enzyklopädie
- APA (8) Besondere Fälle
- APA (8.1) Dissertation/Masterarbeit/Diplomarbeit
	- -Buch *Print*
	- Online *via Datenbank*
	- Online *direkt zur Publikationfiihrend.*
	- Nicht publizierte Dissertation oder Diplomarbeit
- APA (8.2) Technische Berichte, Forschungsberichte
- APA (8.3) Körperschaftliche Autoren (staatliche Amtsstellen, Unternehmungen)
- **APA** (8.4) Übersetzung
- APA (8.5) Neudruck eines Werkes

#### **Weitere gedruckte und nicht gedruckte Quellen**

- APA (9) Konferenzbeitrag
- APA (9.1) Konferenzband
- APA (9.2) Konferenzbeitrag, in Sammelwerk publiziert
- APA (9.3) Symposiumsbeitrag, nicht veröffentlicht
- APA (9.4) Paper- oder Posterpräsentation, nicht veröffentlicht
- APA (10) Besprechung von Büchern, Filmen usw.
	- Buchbesprechung mit Titel *Print oder Online*
	- Buchbesprechung ohne Titel *Print*
	- Filmbesprechung *Online* in einer englischsprachigen Arbeit
	- Besprechung einer Live-Aufführung *Online*
- APA (11) Audiovisuelle Medien (Film, Radio, Fernsehen, Podcasts, Landkarten, Kunstwerke, Fotos)
	- Film- oder Videoaufnahme
	- Fernseh-/Radiosendung
	- Tonaufnahme (Musik, Sprache)
	- Kunstwerk
	- Live-Aufführung (Konzert, Theater)
	- Anzeige, Inserat, Plakat
	- Kartenmaterial
	- Cartoon
- APA (12) Onlinecommunitys
- APA (13) Unpublizierte und informell publizierte Werke
	- Zur Publikation eingereicht
	- In einem institutionellen Archiv oder auf einer Website erhältlich
	- Unveröffentlichte Entwürfe und Rohdaten
- APA (14) Software, Messinstrumente und Datenbestände
- APA (15) Archivalische Dokumente und Sammlungen
- APA (16) Persönlich geführte Interviews und weitere persönliche Kommunikationsformen (Vorträge, Vorlesungen, Gespräche, Briefe, E-Mails usw.)
- **Periodika (regelmässig, gedruckt [in der Folge mit «Print» bezeichnet] und online erscheinende Dokumente, namentlich Zeitschriften, Magazine, Zeitungen und Newsletters)**

Es gilt folgendes **Referenzschema,** das sinngemäss den vorhandenen Informationen entsprechend anzuwenden ist:

#### **Print**

Nachname des Autors, Initiale(n). (Erscheinungsdatum). Titel des Beitrags. *Name des Periodikums, Jahrgang* (Ausgabe), Seitenzahl Beginn-Seitenzahl Schluss. http://dx.doi.org **/xxxxx** 

#### **Online**

Nachname des Autors, Initiale(n). (Erscheinungsdatum). Titel des Beitrags. *Name des Periodikums, Jahrgang* (Ausgabe), Seitenzahl Beginn-Seitenzahl Schluss. http://dx.doi.org **/xxxxx** 

*oder* 

Nachname des Autors, Initiale(n). (Erscheinungsdatum). Titel des Beitrags. *Name des Periodikums, Jahrgang* (Ausgabe), Seitenzahl Beginn-Seitenzahl Schluss. Abgerufen von http://xxxxx

Einige Hinweise dazu:

- Kursivschrift beachten
- Angaben zu Autor(en): Es gelten die obigen allgemeinen Regeln.
- Erscheinungsdatum: Bei Zeitschriften genügt das Erscheinungsjahr, bei Magazinen, Zeitungen und Newsletters wird auch das Datum präzisiert (Jahr, Monat, evtl. Tag).
- Jahrgang: Bei Zeitschriften wird neben dem Erscheinungsjahr auch der Jahrgang genannt.
- Ausgabe: Wenn die Seiten in jeder Ausgabe von Zeitschriften und Magazinen separat von 1 aufsteigend durchnummeriert werden, wird die Nummer der Ausgabe genannt (ohne Leerschlag in Klammern nach Jahrgang, nicht kursiv). Wenn die Seiten pro Jahrgang über mehrere Ausgaben hinweg durchnummeriert werden, wird die Nummer der Ausgabe nicht erwähnt.
- Seitenzahlen: Bei Zeitschriften und Magazinen wird auf die Abkürzung «S.» (bzw. «p.» oder «pp.» verzichtet, bei Zeitungen wird ein «S.» (bzw. «p.» oder «pp.») gesetzt. Erstreckt sich ein Beitrag über mehrere, aber nicht unmittelbar aufeinanderfolgende Seiten (in der Regel in Zeitungen und Magazinen wegen Anzeigen), werden sämtliche Seiten angegeben, also z.B. «S.144, 148-150» oder «S.Bl, B3-B5».
- Zusatzinformationen zur Form: Gewisse Quellen lassen sich durch Hinweise auf ihre aussergewöhnliche Form genauer definieren. Solche werden in eckigen Klammern gleich anschliessend an den Titel eingefügt, z.B. «[Spezialausgabe]», «[Beiheft]», «[Brief an den Herausgeber]», «[Editorial]», «[Pressemitteilung] ».
- URL und DOI-Code: Es gelten die obigen allgemeinen Regeln.
- Für fremdsprachige Quellen gelten die entsprechenden Abkürzungen (s. allgemeine Regeln, S.197-203).

Im Folgenden finden Sie **typische Referenzbeispiele für Periodika.** 

#### APA **(1) Zeitschriften**

APA **(1.1) Zeitschriftenartikel** *Print, DOI verfügbar* 

Seiten über mehrere Ausgaben **durchnummeriert,** ein Autor.

Giesinger, J. (2009). Freie Schulwahl und Bildungsgerechtigkeit. Eine Problemskizze. *Zeit*schrift für Erziehungswissenschaft, 12, 170-187. http://dx.doi.org/10.1007/s11618-009 -0071-5

#### **Eine schriftliche Arbeit verfassen**

APA (1.2) Zeitschriftenartikel *Print, DOI nicht verfügbar*  Seiten über mehrere Ausgaben durchnummeriert, weniger als acht Autoren.

Alves, J., Marques, M. J., Saur, I. & Marques, P. (2007). Creativity and innovation through multidisciplinary and multisectoral cooperation. *Creativity and Innovation Management,*  16, 27-34.

APA **(1.3) Zeitschriftenartikel** *Print, DOI nicht verfügbar*  Seiten in jeder Ausgabe **separat von 1 aufsteigend nummeriert,** ein Autor.

Hudetz, K. (2000). Electronic Commerce. Chancen und Risiken für den traditionellen Grosshandel. *Der Betriebswirt,* 41(3), 18-24.

APA (1.4) Zeitschriftenartikel *Online, DOI nicht verfügbar*  Jahrgang unbekannt.

Gebhardt, A., Martinez Zaugg, Y. & Nüesch, C. (2009). Förderung von Lernkompetenzen im betrieblichen Teil der Berufsausbildung. *bwp@ Berufs- und Wirtschaftspädagogik*  online, (17), 1-35. Abgerufen von http://www.bwpat.de/ausgabe17/gebhardt\_etal\_ bwpat17 .pdf

#### APA (1.5) Zeitschriftenartikel *Online, DOI verfügbar, Vorabveröffentlichung*

Johanson, J. & Vahlne, J.-E. (2009). The Uppsala internationalization process model revisited: From liability of foreignness to liability of outsidership. *Journal of International Business Studies, 40,* 1411-1431. Online-Vorabveröffentlichung. http:/ /dx.doi.org/10.1057 /jibs.2009.24

Van der Haar, S., Segers, M. & Jehn, K. A. (2013). Towards a contextualized model of team learning processes and outcomes. *Educational Research Review, 10, 1*–12. Advance online publication. http://dx.doi.org/10.1016/j.edurev.2013.04.001

#### APA **(2) Magazine**

APA **(2.1) Artikel in einem Magazin** *Print* 

**Mit** genauem Erscheinungsdatum und Jahrgang, ohne Ausgabennummer.

Contreras, J. (2001, August 13). Rise of the Indian. Toledo's victory reflects a newfound pride and energy in Latin America's most oppressed community. Could it point the way to the future? *Newsweek,* 138, 21-24.

Ohne Jahrgang, ohne Ausgabennummer; Beitrag erstreckt sich über mehrere, aber nicht unmittelbar aufeinander folgende Seiten.

Heller, A. (2010, Februar). Freiwillige vor! *NZZ Folio,* 16-18, 20.

Ohne Jahrgang, mit Ausgabennummer; Beitrag erstreckt sich über mehrere, aber nicht unmittelbar aufeinander folgende Seiten.

Possemeyeer, I. & Gerigk, C. (2008, Juni). Mission am Meeresgrund. *GEO,* (6). 58-68, 70.

APA (2.2) Artikel in einem Magazin *Online, DOI nicht verfügbar*  Mit genauem Erscheinungsdatum, ohne Jahrgang und Ausgabennummer.

Bojanowski, A. (2010, 3. Februar). Mysteriöse Winter-Phänomene. Forscher erklären Geheimnis der Eiskreise. SPIEGEL ONLINE. Abgerufen von http://www.spiegel.de /wissenschaft/natur/0, 1518,674932,00.html

Mit Ausgabennummer.

Etges, A. (2009, Dezember). JFK - Präsident oder Präsidentendarsteller? *GEO EPOCHE,*  (40). Abgerufen von http://www.geo.de/GEO/heftreihen/geo\_epoche/62582.html

APA **(3) Zeitungen**  APA (3.1) Zeitungsartikel *Print*  Mit genauem Erscheinungsdatum.

Baumberger, E. (2007, 20. März). Eine schwierige Operation. *St. Galler Tagblatt,* S. 3. Breda, M. (1996, 30 gennaio). 11 paese ha bisogno di continuita. *Corriere della Sera,* p. S. Made in Germany. (2004, 10.April). *Neue Zürcher Zeitung,* S. 21.

APA (3.2) Zeitungsartikel Online, DOI nicht verfügbar Mittels Suchfunktion zu finden, deshalb nur Angabe der homepage, keme Seitenangabe.

Albrecht, J. ( 2010, 3. Februar). Biodiversität & Ökonomie. Was kostet die Welt? *Frankfurter Allgemeine FAZ.NET.* Abgerufen von http://www.faz.net/s/homepage.html

### APA (4) Newsletter *Online, DOI nicht verfügbar*  Mit genauem Erscheinungsdatum.

Richardson, V. (2002, Summer). Reflections from Virginia Richardson. *Teaching and Teacher* Education, Division K. Newsletter. Abgerufen von http://www.aera.net /divisions/k/knews/sum02/summer 2002.html

Ohne Autor.

Broschüre: Schlaue Mädchen\_ Dumme Jungen? (2009). *Gender Equality Newsletter* 09/21. Abgerufen von http://www.gendercampus.ch/d/Calendar/05/0l/default.aspx#002

#### APA **(5) Besondere Fälle**

**APA (5.1) Zeitschriftenausgabe mit Schwerpunktthema (Themenheft, Spezialausgabe, Beiheft)** *Print* 

#### **Themenheft** *Print*

Mit Angabe von Herausgeber und Titel des Schwerpunktthemas; wenn Herausgeber nicht genannt, dann Titel des Schwerpunktthemas vor das Erscheinungsdatum setzen.

Wosnitza, M. S. & Nenniger, P. (Hrsg.). (2001). Selbstgesteuertes Lernen [Themenheft]. *Empirische Pädagogik,* 15(2).

Ein einzelner Aufsatz in einem Themenheft wird wie ein Zeitschriftenartikel zitiert (s.APA 1.1 bis  $1.4$ ).

#### **Beiheft einer Zeitschrift** *Print*

**Mit** Angabe von Herausgeber, Titel und Nummer des Beihefts. Nennung der Zeitschrift und - sofern erwähnt - des Jahrgangs.

Stecher, L., Allemann-Ghionda, C., Helsper, W. & Klieme, E. (Hrsg.). (2009). Ganztägige Bildung und Betreuung [54. Beiheft]. *Zeitschrift für Pädagogik, 55.* 

#### **Aufsatz in einem Beiheft** *Print*

Wird gehandhabt wie ein Buchkapitel (s. auch APA 7).

Steiner, C. (2009). Mehr Chancengleichheit durch die Ganztagesschule? In L. Stecher, C. Allemann-Ghionda, W. Helsper & E. Klieme (Hrsg.), *Ganztägige Bildung und Betreuung. Zeltschrift für Pädagogik, 55* (54. Beiheft, S. 81-105). Weinheim: Beltz.

### **APA (5.2) Editorial** *Print oder Online*

Anschliessend an den Titel wird in eckiger Klammer «[Editorial]» vermerkt.

Metzger, C. (2003). Mündliche Prüfungen werden vielgestaltiger [Editorial]. *Schweizerische Zeitschrift für Kaufmännisches Bildungswesen, 97,* 2-5.

Heisst der Titel nur «Editorial», dann gilt:

Selwood, J. D. (2009). Editorial. *Education and Information Technologies, 14,* 1-2. http:// dx.doi.org/10.1007/s10639-009-9085-0

Ist der Verfasser nicht namentlich bekannt, so beginnt man mit dem Titel des Beitrags.

De Ja betise et de Ja suffisance [Editorial]. (2001, Juillet). *Esprit,* 3-4.

#### APA (5.3) Abstract *Online, DOI nicht verfügbar*

Gelegentlich werden Sie sich - etwa aus zeitlichen oder ökonomischen Gründen - nicht einen ganzen Aufsatz beschaffen, sondern nur auf das sog. Abstract (Kurzzusammenfassung) stützen können. Dieses findet sich zunehmend online bei den entsprechenden Verlagen. Nennen Sie zunächst den Zeitschriftenartikel und die Zeitschrift, gefolgt von der Zugangsadresse zur homepage des Verlags. Dort finden Sie mittels Suchfunktion das Abstract.

Martone, A. & Sireci, S.G. (2009). Evaluating alignment between curriculum, assessment, and instruction. *Review of Educational Research,* 79(4), 1332-1361. Abstract abgerufen von http://rer.sagepub.com/

Entnehmen Sie das Abstract einer professionellen oder kommerziellen Abstractsammlung, dann nennen Sie statt des URL den Namen der Datenbasis.

Blotevogel, H. H. (2000). Zur Konjunktur der Regionsdiskurse. *Informationen zur Raumentwicklung, 9-10,* 491-506. Abstract abgerufen von International Bibliography of the Social Sciences, 6, 2001-2002.

Ist überhaupt nur das Abstract eruierbar, so führen Sie den Titel des Abstracts an, gefolgt vom Klammervermerk «[Abstract]» und von Angaben zur Fundstelle.

- Albert, M. S. (2005). The aging brain: predictors of optimal function [Abstract]. *Society for Neuroscience Abstracts 2005.* Abgerufen von http://www.sfn.org/index .cfm ?pagename=abstracts \_archive&task=view &controlID= 14 5 &year=2005
- **Bücher in gedruckter [in der Folge mit «Print» bezeichnet] und elektronischer (online) Form (einschliesslich Nachschlagewerke [Lexika, Enzyklopädien, Jahrbücher, Atlanten usw.], Buchkapitel und buchähnliche Publikationen wie Broschüren und geheftete Berichte)**

Grundsätzlich gilt folgendes **Referenzschema,** das sinngemäss den vorhandenen Informationen entsprechend anzuwenden ist:

#### **Ganzes Buch** *Print*

Nachname des Autors, Initiale(n). (Erscheinungsjahr). *Titel des Buches.* Verlagsort: Verlag. Herausgebernachname, Initiale(n). (Hrsg.). (Erscheinungsjahr). *Titel des Buches.* Verlagsort: Verlag.

#### **Ganzes Buch** *Online*

Nachname des Autors, lnitiale(n). (Erscheinungsjahr). *Titel des Buches.* http://dx.doi.org **/xxxxx** 

Herausgebernachname, lnitiale(n). (Hrsg.). (Erscheinungsjahr). *Titel des Buches.* http:// dx.doi.org/xxxxx

#### **Eine schriftliche Arbeit verfassen**

*oder* 

- Nachname des Autors, Initiale(n). (Erscheinungsjahr). *Titel des Buches.* Abgerufen von http://xxxxx
- Herausgebernachname, Initiale(n). (Hrsg.). (Erscheinungsjahr). *Titel des Buches.* Abgerufen von http://xxxxx

#### Buchkapitel/Eintrag in einem Nachschlagewerk, Autorschaft bekannt *Print*

Nachname des Autors, Initiale(n). (Erscheinungsjahr). Titel des Kapitels oder Eintrags. In Initiale(n). Herausgebernachname (Hrsg.), *Titel des Buches* (S. Seitenzahl Beginn-Seitenzahl Schluss). Verlagsort: Verlag.

#### **Buchkapitel/Eintrag in einem Nachschlagewerk, Autorschaft bekannt** *Online*

Nachname des Autors, Initiale(n). (Erscheinungsjahr). Titel des Kapitels oder Eintrags. In Initiale(n). Herausgebernachname (Hrsg.), *Titel des Buches* (S. Seitenzahl Beginn-Seitenzahl Schluss). http://dx.doi.org/xxxxx

*oder* 

**7** 

Nachname des Autors, Initiale(n). (Erscheinungsjahr). Titel des Kapitels oder Eintrags. In Initiale(n). Herausgebernachname (Hrsg.), *Titel des Buches* (S. Seitenzahl Beginn-Seitenzahl Schluss). Abgerufen von http://xxxxx

#### **Eintrag in einem Nachschlagewerk, Autorschaft unbekannt** *Print*

Titel des Eintrags. (Erscheinungsjahr). In Initiale(n). Herausgebernachname (Hrsg.), *Titel des Nachschlagewerkes* (x. Aufl., Bd. x, S. Seitenzahl Beginn-Seitenzahl Schluss). Verlagsort: Verlag.

**Eintrag in einem Nachschlagewerk, Autorschaft unbekannt** *Online* 

analog wie oben

Einige Hinweise dazu:

- Kursivschrift beachten
- Angaben zu Autor(en) bzw. Herausgebern: Es gelten die obigen allgemeinen Regeln. Bei Buchkapiteln und Einträgen in Nachschlagewerken nennen Sie sowohl den Autor des Beitrags als auch den Herausgeber (beim Letzteren wird der Nachname dem Vornamen (Initiale) nachgestellt). Ist der Name des Herausgebers unbekannt, dann folgt nach «In» gleich - *kursiv* - der Titel des Werkes. Wenn ein Nachschlagewerk eine umfangreiche Herausgeberschaft aufweist, dann führen Sie nur den ersten Herausgeber, gefolgt von «et al.» an. Wenn Autor und Verlag identisch sind, dann setzen Sie als Verlag «Autor» ein.
- Erscheinungsdatum: Es genügt das Erscheinungsjahr.
- Zusatzinformationen: Platzieren Sie solche in Klammer gleich nach dem Titel des Buches, z.B. «(2. Aufl.)», «(4. überarb. Aufl.)», «(4. Band)».
- \_ Seitenzahlen: Bei Buchkapiteln und Einträgen in Nachschlagewerken führen Sie diese in Klammer gleich nach dem Titel des Buches an, also «(S. Beginn-Schluss des Kapitels/ Eintrags).».
- URL und DOI-Code: Es gelten die obigen allgemeinen Regeln.
- \_ Für fremdsprachige Quellen gelten die entsprechenden Abkürzungen (s. allgemeine Regeln, S.197-203).

Im Folgenden finden Sie **typische Referenzbeispiele für Bücher und buchähnliche Publikationen.** 

APA **(6) Ganzes Buch**  APA **(6.1) Ganzes Buch** *Print* 

Beck, U. (2001). *Schöne neue Arbeitswelt. Vision: Weltbürgergesellschaft.* Frankfurt: Campus.

Titel des Buches übersetzt, neue Auflage.

Thurlings, J. M. G. (1978). *De wankele zuil. Nederlandse katholieken tussen assimilatie en*<br>Katholikaa gwischen Assimilapluralisme [Die wankende Säule. Die niederländischen Katholiken zwischen Assimilation und Pluralismus] (2. Aufl.). Deventer: Van Loghum Slaterus.

Besonderer Hinweis auf neue, überarbeitete Auflage, zwei Autoren.

Seitz, H. & Capaul, **R.** (2007). *Schulführung und Schulentwicklung* (2. überarb. Aufl.). Bern: Haupt.

Zwei Autoren unter Mitwirkung weiterer Personen.

Keller, M. & Capaul, R. (mit Käser, R. & Tommasi, F.). (2007). *Studienfachführer für Matu*randinnen und Maturanden an Schweizer Mittelschulen. Institut für Wirtschaftspädagogik der Universität St. Gallen.

# APA (6.2) Ganzes Buch *Online Version des gedruckten Buches, DOI verfügbar*

Schiraldi, G. R. (2000). *The post-traumatic stress disorder sourcebook* [Adobe Digital Editions version]. http://dx.doi.org/10.1036/0071393722

APA (6.3) Ganzes Buch *nur Online verfügbar, DOI nicht verfügbar*  Ohne Erscheinungsdatum.

Macann, c. (n.d.). *ßeing and becoming.* Abgerufen von http://www.onlineoriginals.com /showitem.asp?itemID=109

# Eine schriftliche Arbeit verfassen

## APA (6.4) Herausgeberbuch *Print*

- Baumann, M. & Stolz, J. (Hrsg.). (2007). *Eine Schweiz viele Religionen, Risiken und Chancen des Zusammenlebens.* Bielefeld: transcript.
- Boeka~rts, M., Pintrich, **P. R.** & Zeichner, M. (Eds.). (2000). *Handbook of self-regulation.* San Diego, CA: Academic Press.
- Hexel, D. (Ed.). (1986). *Elaboration de procédures et d'instruments de recherche*. Genève: Université.
- Bertelsmann Stiftung. (Hrsg.). (2009). *Berufsausbildung 2015. Eine Entwicklungsperspektive fur das duale System.* Gütersloh, DE: Autor.

# APA (6.5) Herausgeberbuch *Onlineversion des gedruckten Buches, DOI verfügbar*

Jackson, S., Jansen, P. & Mangoni, A. (Eds.). *Prescribing for elderly patients.* http://dx.doi .org/10.1002/9780470017975

## APA **(6.6) Mehrbändiges Werk** *Print*

Verwendet man mehr als einen Band eines mehrbändigen Werkes, so ist nach dem Titel die Gesamtzahl der Bände anzugeben.

Husen, T. & Postlethwaite, T. N. (Eds.). (1994). *The international encyclopedia of education*  (2nd ed., Vols. 1-12). Exeter: Pergamon.

Sind nicht alle Bände im selben Jahr erschienen, so werden das erste und letzte Erscheinungsjahr angegeben.

Barr, A. & Feigenbaum, E. A. (1981-1986). *The handbook of artificial intelligence* (Vols. 1-4). Reading, MA: Addison Wesley.

Verwendet man in der Arbeit nur einen Band eines mehrbändigen Werkes, so ist nach dem Titel die Bandzahl des verwendeten Buches, z.B. «Bd. 3» anzugeben.

Erler, M. & Graeser, A. (2000). *Philosophen des Altertums: Bd. l. Von der Frühzeit bis zur Klassik.* Darmstadt: Primus.

Wenn jeder Band einen anderen Titel trägt, werden der Titel des mehrbändigen Werkes und des ausgewahlten Bandes erwähnt.

Brandstätter, V. & Otto, J. H. (Hrsg.) (2009). *Handbuch der Psychologie: Bd.11. Handbuch der Allgemeznen Psychologie* - *Motivation und Emotion.* Göttingen: Hogrefe.

APA (6.7) Buch in einer Buchreihe *Print* 

Wenn ein Buch Teil einer Buchreihe ist, fügen Sie nach den Angaben zu Autor und Titel Herausgeber und Titel der Buchreihe an.

Seitz, H. & Capaul, R. (2004). Führungssituation Innovationsprozesse gestalten. In D. Euler & C. Metzger (Hrsg.), *Sozialkompetenzen in Theorie und Praxis: Bd. 6.* Institut für Wirtschaftspädagogik der Universität St. Gallen.

APA **(6.8) Nachschlagewerk**  Autor bzw. Herausgeber bekannt.

Häcker, **H.** & Stapf, **K. H.** (2009). *Dorsch Psychologisches Wörterbuch* (15. überarbeitete und erweiterte Aufl.). Huber: Bern.

Autor bzw. Herausgeber unbekannt.

*Diercke Weltatlas* (5. Aufl.). (2002). Braunschweig: Westermann Schulbuchverlag. *Random House Webster's College Dictionary* (2nd rev. and updated ed.). (2000). New York, NY: Random House.

*Gabler Wirtschaftslexikon.* (o. D.). Abgerufen von http://wirtschaftslexikon.gabler.de /Homepage.jsp

#### APA (7) Buchkapitel und Einträge in Nachschlagewerken

Es werden sowohl der Autor des Aufsatzes als auch der Name des Herausgebers genannt. APA (7.1) Buchkapitel *Print* 

- Hasänbegovic, J. (2005). Kategorisierungen als Ausgangspunkt der Gestaltung innovativer eLearning Szenarien. In D. Euler & S. Seufert (Hrsg.), *E-Learning in Hochschulen und Bildungszentren* (S. 243-263). München: Oldenbourg.
- Schnädelbach, H. (1994). Positivismus. In H. Seiffert & G. Radnitzky (Hrsg.), *Handlexikon zur Wissenschaftstheorie* (2. Aufl., S. 267-270). München: Deutscher Taschenbuch Verlag.
- Weinstein, C. E., Husman, J. & Dierking, D. R. (2000). Self-regulation interventions with a focus on learning strategies. In M. Boekaerts, P. R. Pintrich & M. Zeidner (Eds.), *Handbook of self-regulation* (pp. 728-747). San Diego: Academic Press.

Bei mehr als sieben Autoren werden die ersten sechs Autoren und nach drei Ellipsepunkten der letzteAutor genannt:

Elke, A., Grieder, S., Tiaden, C., Steiner, G., Metzger, C., Nüesch, C., ... Kipfer, N. (2009). Fostering learning strategies in vocational education. In F. Oser, U. Reynold, E. G. John, E. Winther & **S.** Weber (Eds.), *VET boost: Towards a theory of professional competencies. Essays in honor of Frank Achtenhagen* (pp. 149-172). Rotterdam: Sense Publishers.

# **Eine schriftliche Arbeit verfassen**

Handelt es sich um ein Kapitel in einer Buchreihe, so wird auch der entsprechende Band, gegebenenfalls mit Titel, angegeben.

Menze, C. (1986). Struktur und Bedeutung der humanistischen Bildu (Hrsg.), *Handbuch Schule und Unterricht· Bd 8 1 B 'ld* ' . ng. In W. Twellmann d01f: Schwann. · · · · <sup>1</sup>*ung/Frieden* (S.199-216). Düssel-

# APA (7.2) Buchkapitel *Onlineversion eines gedruckten Beitrags, DOI verfügbar*

Gerpott, T. J. (2006). 360-Grad-Feedback-Verfahren als spezielle Variante der Mitarbeiterbe-Aufl., *S. 211-245*). http://dx.doi.org/10.1007/3-540-29380-9 fragung. In M. E. Domsch & D. H. Ladwig (Hrsg.), Handbuch Mitarbeiterbefragung (2.

# APA (7.3) Einleitung, Vorwort, Nachwort

Euler, D. (2001). Vorwort. In C. Nüesch, Selbständiges Lernen und Lernstrategieneinsatz. Eine *empirische Studie zur Bedeutung d' L* . *dges* " *ernen und Lernstrategieneinsatz. Eine er em- un Prufungskonstellation.* Paderborn: Eusl.

# APA (7.4) Eintragung in einem Nachschlagewerk oder einer Enzyklopädie Print, Autor, Herausgeber und Seiten bekannt:

Reminis, S. (1994). Action Research. In T. Husen & T. N. Postleth wait *International encyclopedia of education (2nd ed. Vols. 1, m. 10, 40, 40)*. *(1994). The* International encyclopedia of education (2nd ed., Vols. 1, pp. 42-48).

# *Online,* Autor und Herausgeber bekannt:

Meier, J. (2010). Abilities. In E. N. Zalta et al. (Eds.) (Spring 2010 ed.). Abgerufen von http://plate.gt. Cas.f. *International encyclopedia of philosophy* (Spring 2010 ed.). Abgerufen von http://plato.stanford.edu/

*Online,* ohne Datum, ohne Autor, Herausgeber bekannt:

Derivate. (o.D.). In Gabler (Hrsg.), *Wirtschaftslexikon*. Abgerufen von http:// wirtschaftslexikon.gabler.de/

# *Online,* ohne Autor, Herausgeber unbekannt:

Hermeneutic. (2010). In *Merriam-Webster online dictionary*. Abgerufen von http://www.merriam-webster.com/dictionary/hermeneutic *im Text zu zitieren:* ("Hermeneutic", 2010) Assessment. (2010). In *Encyclopædia Britannica online*. Retrieved from

http://www.britannica.com/EBchecked/topic/39290/assessment

Eine von mehreren Definitionen wird zitiert.

Rotation (1972). Def. 3. In *Duden-Lexikon* (5. Aufl.). Mannheim: Bibliographisches Institut.

*Online,* Eintrag in Wikipedia:

Im Unterschied zu vielen Nachschlagewerken unterliegen Einträge in Wikipedia keiner Qualitätsprüfung. Deren Verwendung als Quelle ist deshalb besonders kritisch abzuwägen.

- ohne Autor, Datum unbekannt: Abrufdatum ist anzugeben, da sich der Eintrag verändern kann.
- Kompetenzentwicklung. (o.D.). In *Wikipedia.* Abgerufen am 25. Juni 2013 von http://de . wikipedia.org/wiki/Kompetenz
- ohne Autor, archivierter Eintrag: Wenn unter «Versionsgeschichte» ( « View history») eine archivierte Version zu finden ist und aufgerufen wird, dann ist die entsprechende permanente URL anzugeben, das entsprechende Datum als Erscheinungsdatum zu nennen und auf das Abrufdatum zu verzichten.

Kompeten:z,. (2013, 5. Mai). In *Wikipedia.* Abgerufen von http://de.wikipedia.org/w/index .php?title=Kompetenz&diff=118224276&oldid=117963663

#### APA **(8) Besondere Fälle**

#### APA **(8.1) Dissertation/Masterarbeit/Diplomarbeit**

An Hochschulen geschriebene Arbeiten werden nur teilweise veröffentlicht, sei es in Printoder elektronischer Form. Dementsprechend werden sie auch unterschiedlich aufgeführt. Grundsätzlich gilt dieselbe Zitierweise wie für Bücher. Zusätzlich wird aber anschliessend an den Titel in Klammer und nicht kursiv die Art der Arbeit bezeichnet und mit Vorteil (wenn auch nicht verpflichtend) die Hochschule genannt; z.B. «(Dissertation, Universität Lausanne)», «(Masterarbeit, Hochschule Reutlingen)».

Für elektronisch gefundene Arbeiten werden anschliessend der Zugang zu einer kommerziellen (z.B. ProQuest Dissertations and Theses ) oder institutionellen Datenbank (z.B. Zentralbibliothek Zürich) samt Zugangsnummer oder, sofern verfügbar, der DOI-Code genannt; stattdessen kann auch die direkt zur Publikation führende URL angegeben werden. Seltener ist es nötig, stattdessen die URL zu einer persönlichen Website anzuführen.

#### **Buch** *Print*

Sutter, P. (2006). *Wissenschaft und Ethik in der Rechtsetzung: eine Untersuchung über die Legitimation nicht-juristischer Expertise am Beispiel der Präimplantationsdiagnostik*  (Dissertation, Universität St. Gallen). Bern: Stämpfli.

#### Online *via Datenbank*

Einstein, A. (1905). *Eine neue Bestimmung der Moleküldimensionen* (Dissertation, Universität Zürich). http://dx.doi.org/10.3929/ethz-a-000565688

Affolter, I. (2009). *Solvency regulation and contract pricing in the insurance industry* (Dissertation, University of St. Gallen). Abgerufen von http://www.unisg.ch/de/Wissen /Bibliothek/Recherche/Datenbanken/HSGDatenbanken/ElektronischeDissertationen

Frantz-Fry, K. (2012). *Examining the impact of special education dispute resolution in Penns?lvania.* Erhältlich bei ProQuest Dissertations and Theses database. (UMI No. 3510696) Hendrick, J. A.  $(2001)$ . A community responds to economic change: A case study of the Lehigh Valley (Doctoral dissertation, University of Pennsylvania). *Dissertation Abstracts International, 62* (02), 484. (UMI No. 3003636)

#### **Online** *direkt zur Publikation führend*

Züllig, R. B. (2011). Das Werk der bildenden Kunst im Urheberrecht (Dissertation Universität St. Gallen). Abgerufen von http://wwwl.unisg.ch/www/edis.nsf /SysLkpBy ldentifier/3 867 /\$FILE/dis3867. pdf

#### **Nicht publizierte Dissertation oder Diplomarbeit**

- Wifley, D. E. (1989). *lnterpersonal analyses of bulimia: Normal weight and obese* (Unpublished doctoral dissertation). University of Missouri, Columbia.
- Michael, T. (2006). *Steuerung von schweizerischen Schulen durch Bildungsstandards* (Unveröffentlichte Masterarbeit, Universität St. Gallen). Abgerufen von http://www1.unisg .ch/org/biblio/edoc.nsf/vHomepage/webhomepageDE?opendocument

#### APA (8.2) Technische Berichte, Forschungsberichte

,

Grundsätzlich wird wie bei Büchern vorgegangen. Soweit vorhanden, wird gleich nach dem Titel in Klammern auf Dinge wie Titel der Serie, Nummer des Berichtes und Herausgeber der Berichte hingewiesen. Für elektronisch gefundene Berichte wird statt der Verlagsangaben die zum Dokument führende URL genannt und, wenn Autor und Herausgeber nicht identisch sind, der URL noch der Name der Website vorangestellt.

- Metzger, C., Gebhardt, A. & Martfnez Zaugg, Y. (2012). *Förderung von Lernkompetenzen im betrieblichen Teil der Berufsausbildung* (Schlussbericht). St. Gallen: Institut für Wirtschaftspädagogik.
- Dillenbourg, P., Hang, F. & Brahm, T. (2009). *The Many scripts pedagogical handbook. How to build scripts for collaborative leaming?* (seil Arbeitsbericht 20). Abgerufen von swiss centre for innovations in learning Website: http://www.scil.unisg.ch/de/scil+ Vortraege+Publikationen/Arbeits berichte

#### APA (8.3) Körperschaftliche Autoren (staatliche Amtsstellen, Unternehmungen)

Die entsprechende Körperschaft erscheint als Autor. Sofern dieser Autor gleichzeitig Verleger ist, so steht anstelle des Verlegers «Autor». Handelt es sich nicht um ein Buch, sondern um ein weniger übliches oder formalisiertes Format (z.B. Bericht, Broschüre, Pressemitteilung, Dossier, policy brief, Factsheet, Prospekt), so wird dieses nach dem Titel, noch vor dem Punkt in eckiger Klammer genannt, z.B. [Broschüre]. Flir elektronisch gefundene Berichte wird statt der Verlagsangaben die zum Dokument führende URL genannt und, wenn Autor und Herausgeber nicht identisch sind, der URL noch der Name der Website vorangestellt.

Bundesamt für Statistik [BFS]. (2012). SAKE in Kürze 2011. *Schweizerische Arbeitskräfte*erhebung [Broschüre]. Neuchâtel: Autor.

OECD. (2013). *Education at a Glance 2013: OECD Indicators.* http://dx.doi.org/10.1787 /eag-2013-en

Eidgenössisches Finanzdepartement. (2013). *Besteuerung nach dem Aufwand* [Faktenblatt]. Abgerufen von http://www.efd.admin.ch/themen/steuern/02334/index.html?lang=de

Kägi, W., Sheldon, G. & Braun, N. (2009). *Indikatorensystem Fachkräftemangel* [Bericht]. Abgernfen von Staatssekretariat für Bildung, Forschung und Innovation Website: http:// www.sbfi.admin.ch/berufsbildung/01569/01611/index .html ?lang=de

#### APA (8.4) Übersetzung

An den Anfang des Eintrags wird der Name des Autors des Originalwerkes und nicht der Name des Übersetzers gestellt. Dem übersetzten Titel des Werkes folgen in Klammer der Name des Übersetzers sowie, mit Komma abgetrennt, der Hinweis darauf, dass es sich beim zitierten Werk um eine Übersetzung handelt (z.B. bei einer deutschen Übersetzung« Übers.», bei einer Übersetzung ins Englische «Trans.»). Ist der Übersetzer zugleich Herausgeber eines Werkes, dann erwähnen Sie dies in derselben Klammer, z.B. «(Initiale, Autor, Hrsg. & übers.)». Nach dem Verlag gibt man in Klammer das Publikationsjahr des Originalwerkes an.

Horngren, C. T., Foster, G. & Datar, S.M. (2001). *Kostenrechnung: Entscheidungsorientierte Perspektive* (M. I. Kleber, Übers.) (9. Aufl.). München: Oldenbourg. (Originalwerk publiziert 1997)

#### APA **(8.5) Neudruck eines Werkes**

Anschliessend an den Autor erscheint das aktuelle Publikationsjahr. Am Ende des Eintrags wird wie bei der Übersetzung in Klammer auf das Publikationsjahr des Originalwerkes hingewiesen.

Carnegie, A. (2005). *Triwnphant democracy.* Abgerufen von http://www.google.com/books (Originalwerk publiziert 1886)

#### • **Weitere gedruckte und nicht gedruckte Quellen**

#### APA **(9) Konferenzbeitrag**

Sofern ein Konferenzbeitrag in einem Buch (oft **Beiträge** oder **Proceedings** genannt) oder in einem Periodikum publiziert ist, wird wie bei Sammelwerken oder Zeitschriften zitiert entweder die Sammlung der Beiträge wie ein Herausgeberwerk oder ein einzelner Beitrag wie ein Zeitschriftenaufsatz oder Buchkapitel. Enthält diese Publikation nur die Abstracts, dann wird nach dem Titel des Beitrags und vor dem Punkt in eckigen Klammern [Abstract] beigefügt. Bei unveröffentlichten Beiträgen werden anschliessend an Autor das Durchführungsdatum (Jahr und Monat), der Titel des Beitrags, das Durchführungsformat (Symposium, Paper, Poster, Workshop usw.) sowie Name und Durchführungsort der Konferenz angegeben.

#### Eine schriftliche Arbeit verfassen

#### APA **(9.1) Konferenzband**

Gogolin, 1. & Lenzen, D. (Hrsg.). (1999). *Medien Generation. Beiträge zum* 16. *Kongress der Deutschen Gesellschaft für Erziehungswissenschaft, März 1998.* Opladen: Leske und Budrich.

#### APA **(9.2) Konferenzbeitrag, in Sammelwerk publiziert**

Von Henting, H. (1999). Jugend im Medienzeitalter. In 1. Gogolin & D. Lenzen (Hrsg.), *Medien Generation. Beiträge zum* 16. *Kongress der Deutschen Gesellschaft für Erziehungswissenschaft* (S.17-41). Opladen: Leske und Budrich.

#### APA **(9.3) Symposiumsbeitrag, nicht veröffentlicht**

Bei Symposien wird auch dessen Vorsitzende (chair) genannt.

Metzger, F. (2007, November). Entangled discourses of scientificity. Zur Konstruktion von Geschichte als Wissenschaft in unterschiedlichen Kommunikationsgemeinschaften um die Jahrhundertwende von 1900. In C. Giordano, J.-L. Patry & **F.** Rüegg (Chairs), *Trügerische Geschichte und Gedächtnisse,* Symposium, durchgeführt an der Universität Fribourg in Zusammenarbeit mit der Universität Salzburg.

#### APA (9.4) Paper- oder Posterpräsentation, nicht veröffentlicht

- Baker, E. L. & Delacruz, G. (2013, June). *Blended Learning: lntegrating instruction and assessment.* Paper presented at the National Conference on Student Assessment, National Harbor, MD. Abgerufen von https://ccsso.confex.com/ccsso/2013/webprogram /Session3692.html
- Hasanbegovic, J. (2008, April). *Bringing lifelong learning into the business die Rolle des Business Partners im betrieblichen Bildungsmanagement.* Paperpräsentation am Workshop Perspektiven des Lebenslangen Lernens, Hannover.
- Metzger, C., Nüesch, C., & Zeder, A. (2007, August). *Measuring time management strategies*  by self-report and by learning task. Poster presented at the 12<sup>th</sup> Biennial Conference of the European Association for Research on Learning and Instruction, Budapest.

#### APA **(10) Besprechung von Büchern, Filmen usw.**

'

Immer soweit vorhanden, werden Autor, Datum und Titel der Besprechung genannt, gefolgt vom Vermerk in eckigen Klammern [Besprechung des Buches (bzw. Aufsatzes, Films, Konzerts usw.) *Titel des besprochenen Werkes* (bei Aufsatz nicht kursiv "Titel"), der Autor (bzw. Regisseur usw.), das Erscheinungsjahr bei audiovisuellen Medien], abschliessend den Angaben zur Zeitschrift (oder zu anderem Medium) bzw. zur online Zugangsadresse, in der die Besprechung erschien. Zu einer englischsprachigen Besprechung wird «Review of the book» bzw. article, motion picture usw. vermerkt.

## **Buchbesprechung mit Titel** *Print/ oder Online*

Weiss, J. (1996). Wie lerne ich? [Besprechung des Buches *Wie lerne ich? WLI-Schule, eine Anleitung zum erfolgreichen Lernen,* von C. Metzger]. *Blätter/Revue/Rivista,* 121(3), 14-15.

- Katz, L. G. (2009). Where I stand on standardization [Review of the book *Standardized childhood: The political and cultural struggle over early education,* by B. Fuller]. *Educational Researche1;* 38(1), 52-53. http://dx.doi.org/ 10.3102/0013189X08330617
- Metzger, F.(2010). Modeme Literatur entschlüsselt. [Besprechung des Buches *Die Struktur der modernen Literatur,* von **M.** Andreotti]. Abgerufen von http://glareanverlag .wordpress.com/

#### **Buchbesprechung ohne Titel** *Print*

Metzger, T. (2007). [Besprechung des Buches *Hirschfeld, Strauss, Malinsky. Jüdisches\_Leben in St. Gallen 1803 bis 1933,* von S. Schreiber]. *Schweizerische Zeitschrift für Religionsund Kulturgeschichte,* 101, 581-582.

# **Filmbesprechung** *Online* **in einer englischsprachigen Arbeit**

Borich, K. (n.d.). Avatar: Screaming banshee cocktail [Review of the motion picture *Avatar,*  directed by J. Cameron, 2009). Retrieved from http://differentdrummer.cc /reviews/review. php?review ID=3 l 0

# Besprechung einer Live-Aufführung *Online*

Kugler, B. (2010, 1. Februar). Verdi kompakt [Besprechung der Schweizer Erstaufführung der Oper *Alzira* von G. Verdi, 1845, am St. Galler Theater, inszeniert von D. Krief, 2010]. Abgerufen von http://www.theatersg.ch/sites/default/files/richtext/010210\_ SGT \_Alzira. pdf

## APA **(11) Audiovisuelle Medien (Film, Radio, Fernsehen, Podcasts, Landkarten, Kunstwerke, Fotos)**

Als Autor erscheint jene Person, die das Werk geschaffen bzw. am stärksten dazu beigetragen hat (Komponist, Produzent, Regisseur usw.). Häufig wird gleich nach dem Namen des Autors in Klammer dessen Funktion genannt (z.B. Produzent, Regie). Nach dem Erscheinungsdatum und dem Titel wird in eckigen Klammern die Art des Mediums [Film, Motion picture, DVD, CD, Video, Streaming Video (z.B. YouTube), Fernseh- bzw. Radiosendun~, Audio Podcast, Video Podcast usw.] bezeichnet. Ort und Vertreiber des Werkes bzw. die Onlinezugangsadresse werden wie bei anderen Quellen vermerkt. Ist das Werk nur beschränkt in Zirkulation und nicht online erhältlich, so soll eine Adresse für den Bezug des Werkes genannt werden.

#### **Eine schriftliche Arbeit verfassen**

#### **Film- oder Videoaufnahme**

- Eastwood, C. (Producer & Director). (1992). *Unforgiven* [Motion picture]. Hollywood, CA: Warner Brothers.
- Konrad, C. & Keach, J. (Producers), & Mangold, J. (Director). (2006). *Walk the line* [DVD]. Los Angeles, CA: 20<sup>th</sup> Century Fox.
- Institut für Wirtschaftspädagogik (Produzent). (1993). *Mündliche Lehrabschlussprüfungen PAK. Branche: Maschinenindustrie. Befestigungstechnik* [Video]. (Erhältlich beim Institut für Wirtschaftspädagogik der Universität St. Gallen, Dufourstrasse 40a, CH-9000 St. Gallen)
- Weber, W. (2013, 6. Mai). *Erkenntnis 24\_Urs Fueglistaller \_Querdenken* [Videofile]. http:// www.youtube.com/watch?v=xqmloB93JEs

#### **Fernseh-/Radiosendung**

Als Autor - soweit bekannt - wird in der Regel der Produzent oder Moderator genannt.

Casis, C. (Produzentin). (2013, 5. Juli). *100 Sekunden Wissen: Asperger Syndrom* [Audio Podcast]. Abgerufen von http://www.srf.ch/player/radio/suche?query= Asperger

Westenfelder, N. (Moderatorin). (2013, 3. Juni). *PULS: Sucht im Alter* [Video Podcast]. Abgerufen von http://www.srf.ch/sendungen/puls

#### **Tonaufnahme (Musik, Sprache)**

Ob bei Musikaufnahmen zuerst Angaben zum Komponisten, Dirigenten oder zu den Akteuren gemacht werden, hängt vom Zweck des Zitats ab. Im Übrigen gilt folgende Form: «Name, A. (Datum des copyright). Titel des Stücks/Songs. On *Titel des Albums* [Aufnahmemedium: CD, record, Kassette usw.]. Ort: Label (Aufnahmedatum, wenn unterschiedlich von copyright Datum)». Bei Zitat im Text wird auch die Nummer eines Stücks (track) genannt (z.B. «Cash, 2002, CD2, track 5»).

Cash, J. (2002). Folsom prison blues. On *Man in black* [CD]. USA: Columbia.

Beim gesprochenen Wort (z.B. Vortrag, Interview, Hörspiel) wird sinngemäss analog zur Musikaufnahme vorgegangen.

Dunbar, S. (Speaker). (2002). *Common misconceptions about tests and testing. NCME Presidential Address* [Cassette]. Washington, DC: American Educational Research Association.

Meckel, **M.** (2012, 23. Mai). Interview mit Miriam Meckel (T. Müller, Interviewer) [Video Podcast]. *Gefangen in der Google-Welt.* Abgerufen von http://www.srf.ch/player/tv /suche ?query=Meckel

#### **Kunstwerk**

Folgendes Format ist, angepasst an die verfügbaren Informationen, zu verwenden: «Künstler. (Datum der Schaffung des Kunstwerkes). *Titel des Kunstwerkes* [Art des Kunstwerkes (01 auf Leinwand, Fotografie, Bronze usw.)]. Name des Museums oder der Sammlung, Ort.».

Kandinsky, V. (1908-1909). *Der Blaue Berg* [Öl auf Leinwand]. New York: Guggenheim Museum.

Kandinsky, V. (1912). *Landscape with Two Poplars* [Oil on Canvas]. Retrieved from http:// www.artic.edu/aic/collections/artwork/8980

#### **Live-Aufführung (Konzert, Theater)**

Live Aufführungen werden nicht in das Literaturverzeichnis aufgenommen, da sie vom Leser der Arbeit nicht rekonstruiert werden können.

#### **Anzeige, Inserat, Plakat** .

Anstelle des Autors nennen Sie die Institution oder das Produkt, die Gegenstand von Anzeige oder Inserat ist und vermerken anschliessend an das Datum in eckigen Klammern den Typ der Publikation, z.B. «Anzeige», und definieren schliesslich den Fundort so konkret wie möglich.

Bundesamt für Gesundheit. (2002, Sommer). *Stop Aids* [Plakat]. Bern: Autor.

Schauspielhaus Zürich. (2007, 22. März). [Anzeige]. *Tagesanzeiger*, S. 56-57. Migros. (2009). *Marktfrische* [Werbespot]. Abgerufen von http://www.m1gros.ch/DE /Ueber\_die\_Migros/Werbung\_und\_Sponsoring/Werbung

Migros. (o.D.). *Klimafreund/ich* [Plakat]. Abgerufen von http://www.migros.ch/DE /Ueber\_die\_Migros/Werbung\_und\_Sponsoring/Werbung

#### **Kartenmaterial**

Maps of the World. (2010, February 9). *Politische Weltkarte* [Landkarte]. Abgerufen von http://www.mapsofworld.com/ *Strassenkarte Österreich.* (2000-2003). Bern: Hallwag.

#### **Cartoon**

Als Autor wird der Cartoonist genannt. Nach dem Titel vermerken Sie in eckigen Klammern «[Cartoon]». Im Übrigen gelten die Regeln für das entsprechende Publikationsorgan.

Schulz, C. **M.** (2002, 23. August). Peanuts [Cartoon]. *St. Galler Tagblatt,* **S.** 48.

#### APA **(12) Onlinecommunitys** .

Im Internet lässt sich mittels Möglichkeiten wie Blogs, Newsgroups, Onlmeforen, elektronischer Adressliste und sozialer Netzwerke (Facebook, Twitter) zu spezifischen Themen publizieren bzw. am professionellen oder privaten Austausch teilnehmen. Soweit diese Quellen auch über einen gewissen Zeitraum elektronisch auffindbar sind, sind sie - selbst

wenn sie oft keinerlei Qualitätskontrolle unterliegen - bei Nutzung im Literaturverzeichnis aufzuführen. Grundsätzlich ist folgendes Format angebracht: «Nachname des Autors (bzw. Users), Initiale. (Möglichst genaues Publikationsdatum). Titel des Beitrags [Mitteilungsformat, z.B. Blog, Videoblog, Diskussionsforum, Weblog Post, elektronische Mailinglist]. Abgerufen von URL». Das Abrufdatum ist anzugeben, wenn nicht gewährleistet ist, dass der Beitrag archiviert ist. Ist der Name der Website nicht Teil der URL, dann ist er der URL voranzustellen, also «Abgerufen am 10. Mai 2013 von xxx Website: URL»

- Käser, R. (2010, 22. Februar). Stellungnahme zu «Persönlichkeitsentwicklung versus Personalentwicklung». [Forum Kurs Bildungsmanagement]. Abgerufen von http://fronter .com/unisg/main.phtml
- Back, A. (2010, 19. Februar). Web-2.0-Geschäftsmodell: Es braucht eine neue Denkweise: Erfolgsfaktoren und Tipps [Videoblog]. Abgerufen von http://www.business20.ch
- Ebner Martin. (2010, 17. Februar). Stellungnahme: Look into the future: Redefine the wireless experience [Videoblog Post]. Abgerufen von http://elearningblog.tugraz.at /archives/3187
- Diesner, I. (2013, 24. Juni). Professionalisierung des Bildungsmanagements -Ergebnisse des scil-Postconference-Workshops [Tweet]. Abgerufen am 5. Juli 2013 von http://www .scil-blog.ch/

#### APA **(13) Unpublizierte und informell publizierte Werke**  Dazu gehören:

(1) Werke, die noch in Ausarbeitung (in progress) sind; solche, die abgeschlossen, aber (noch) nicht zur Publikation eingereicht wurden; solche, die zur Publikation eingereicht wurden. Grundsätzlich gilt folgendes Format: «Nachname des Autors. Initiale. (Erscheinungsjahr). Titel des Beitrags. Unveröffentlichtes Manuskript (bzw. Manuskript zur Veröffentlichung eingereicht)» [englischsprachig: «Unpublished manuscript» bzw. «Manuscript submitted for publication»]. (2) Im Weiteren Arbeiten, die nicht formell publiziert wurden, aber auf einer persönlichen oder institutionellen Website, in einem elektronischen Archiv oder gedruckt erhältlich sind (z.B. Vortrag, PowerPoint Präsentation). Gegebenenfalls wird angegeben, wo die Publikation erhältlich ist, also «Nachname, Initiale. (Erscheinungsjahr). *Titel.* (Erhältlich bei Name, Adresse)». Bei elektronischem Abruf ist das Abrufdatum anzugeben, wenn nicht gewährleistet ist, dass der Beitrag archiviert ist. Ist der Name der Website nicht Teil der URL, dann ist er der URL voranzustellen, also «Abgerufen am 10. Mai 2013 von xxx Website: URL»

#### **Zur Publikation eingereicht**

Das entsprechende Publikationsorgan wird nicht genannt.

Nüesch, {?,- & Metzger, C. (2009). *Lernkompetenzen und ihr Zusammenhang mit motivationalen Uberzeugungen und Lernleistungen in der kaufmännischen Berufsausbildung.* Manuskript zur Veröffentlichung eingereicht.

#### **In einem institutionellen Archiv oder auf einer Website erhältlich**

- Mead, J. V. (1992). *Looking at old photographs: lnvestigating the teacher tales that novice teachers bring with them* (Report No. NCRTL-RR-92-4). East Lansing, **MI:** National Center for Research on Teacher Learning. Abgerufen von ERIC database. (ED346082)
- Zohar, A. (2006). Connected knowledge in science and mathematics education. *International Journal of Science Eclucation,* 28(13), 1579-1599. Abgerufen von ERIC database. (EJ753841)
- Moll, L. C. (2009). *Mobilizing culture, language cmd educational practices: Fulfilling the promises of Mendez and Brown. Sixth annual brown lecture in education research* [Webcast]. Abgerufen von http://www.aera.net/Default.aspx?id=89l
- Schlotfeldt, T. (2010, 13. Oktober). *E-Learning in KMU Zwei Beispiele aus der Praxis*  [PowerPoint Präsentation]. Abgerufen von http://de.slideshare.net

**Unveröffentlichte Entwürfe und Rohdaten:** Statt eines Titels wird in eckiger Klammer der Inhalt des Dokuments ganz kurz umschrieben.

Metzger, C. (2002). [Befragung zu den Erwartungen von Studierenden]. Unveröffentlichte Rohdaten.

#### APA (14) Software, Messinstrumente und Datenbestände

Dazu zählen Werkzeuge und Rohdaten, mit denen Daten analysiert, Messungen durchgeführt und Darstellungen erstellt werden können. Es gilt, angepasst an die verfügbaren Informationen, folgendes Format: «Nachname des Autors, Initiale. (Jahr). Titel des Programms oder Messinstruments (Versionsnummer) [Format des Materials wie z.B. Computersoftware, Test, App]. Ort: Name des Produzenten.». Der Titel wird, mit Ausnahme publizierter Messinstrumente und Datensätze, nicht kursiv gesetzt! Bei Onlinebezug wird Ort/Name des Produzenten durch «Abgerufen von URL» ersetzt. Standardsoftware und Standardprogrammiersprachen, wie z.B. Microsoft Word oder Java oder auch übliche Statistikprogramme, werden nicht ins Literaturverzeichnis aufgenommen.

Mindjet LLC (2007). MindManager Pro 7 [Computer Software]. Alzenau, DE: Mindjet LLC. Liepmann, D., Beauducel, A., Brocke, B. & Amthauer, R. (2007). *Intelligenz-Struktur-Test*  2000 **R** (2. Aufl.) [Test]. Göttingen: Hogrefe.

Kreawi. (o.D.). Anatomie - MC-Fragen [iPhone application]. Abgerufen von http://www .kreawi.de/apps/anatomie.html

#### APA **(15) Archivalische Dokumente und Sammlungen**

Dazu gehören Briefe, unpublizierte Manuskripte und Fotos in privatem Besitz eines Autors oder in einem privaten zugänglichen oder institutionalisierten Archiv. Grundsätzlich gilt, angepasst an die verfügbaren Angaben, folgendes Format: «Nachname des Autors, Initiale. (Jahr, Tag und Monat). Titel des Materials. [Format des Materials wie z.B. Brief, Mitteilung, Fotografie, Audio-Cassette]. Name der Sammlung (Filename oder Nummer, Schachtel usw.). Name und Ort des Archivs.».

#### **Eine schriftliche Arbeit verfassen**

**7** 

#### **Eine schriftliche Arbeit verfassen**

- Rutsche, J. (1929, l. Juli). [Brief an Bischof Robert Bürkler]. Archiv des Bistums St. Gallen, St. Gallen.
- Politische Polizei (1937, 30. November). An das kantonale Polizeikommando St. Gallen. [Mitteilung]. Eidgenössische Sammlung, Nationale Front (A 116/205). Staatsarchiv St. Gallen.
- [Fotografie von Robert Mäder]. (1875-1945). Privatarchiv, Mümliswil SO, Schweiz.
- Bundesbeschluss betreffend die Veranstaltung einer nationalen Säkularfeier der Gründung der schweizerischen Eidgenossenschaft (l. August 1291) (26. Juni 1890). Bundesblatt, Bd. 3, Heft 28, 1890, S. 652-653, Abgerufen von http://www.amtsdruckschriften.bar .admin.ch/
- APA **(16) Persönlich geführte Interviews und weitere persönliche Kommunika**tionsformen (Vorträge, Vorlesungen, Gespräche, Briefe, E-Mails usw.)

Persönlich geführte Interviews und weitere persönliche Kommunikationen werden nicht ins Literaturverzeichnis aufgenommen, weil sie zu einem späteren Zeitpunkt nicht zugänglich sind.

#### **Beispiel** Literaturverzeichnis für eine deutschsprachige Arbeit (nach APA-Standard)

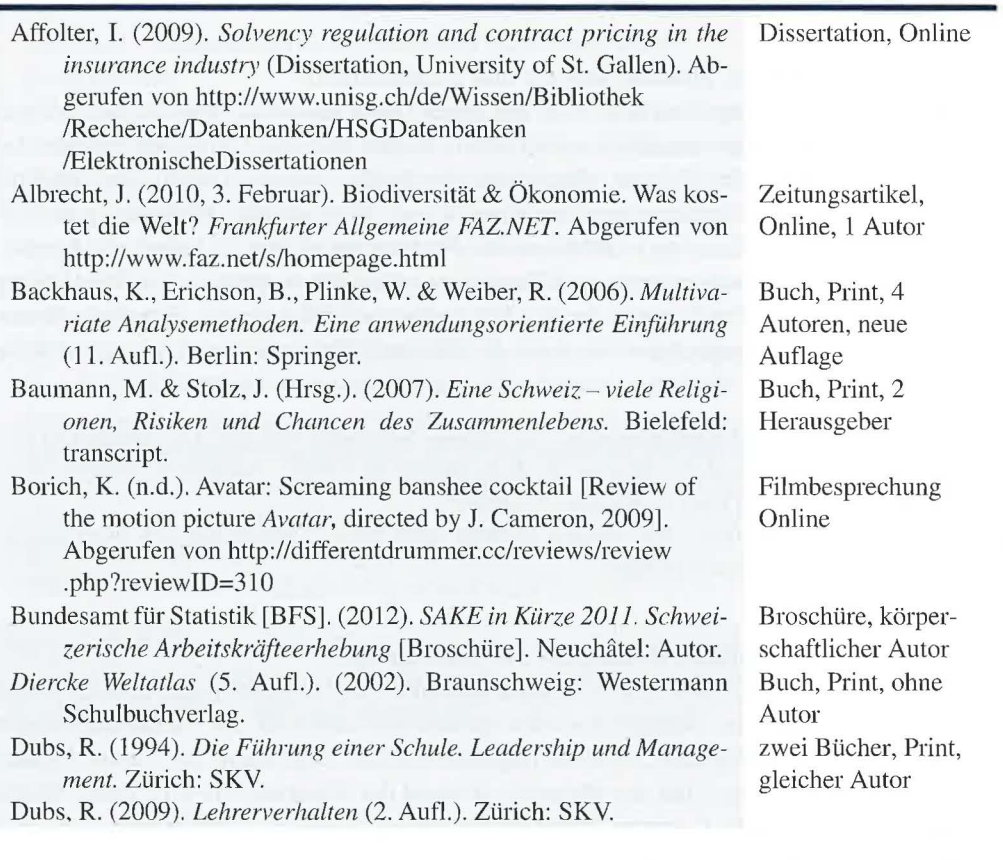

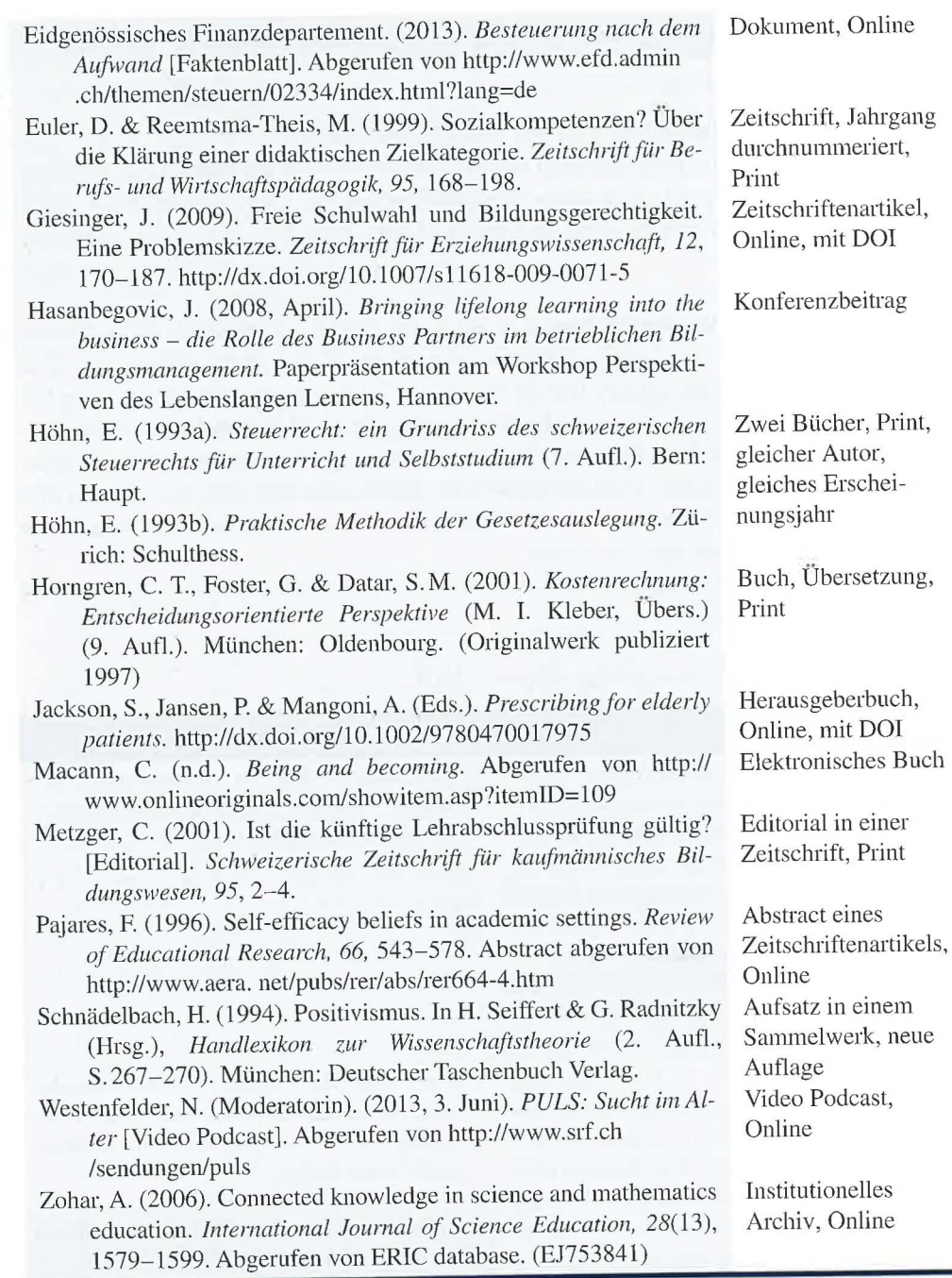